# $\begin{matrix} 213 \\ i \text{ (VÉNTAME)} \end{matrix}$ **N° 80 ¿CÓMO ES EL CIELO, LA CASA DE DIOS? <sup>01</sup>**

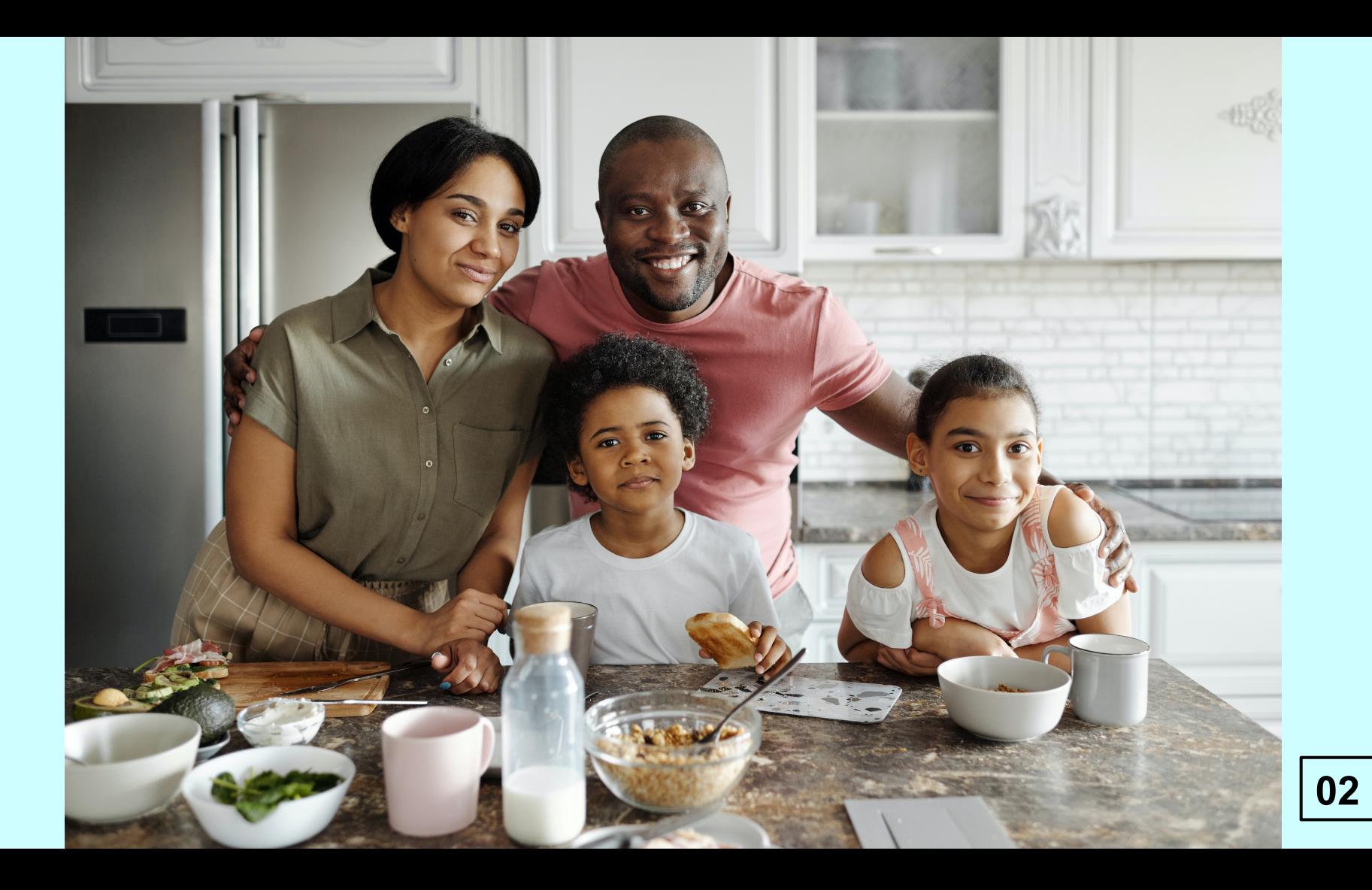

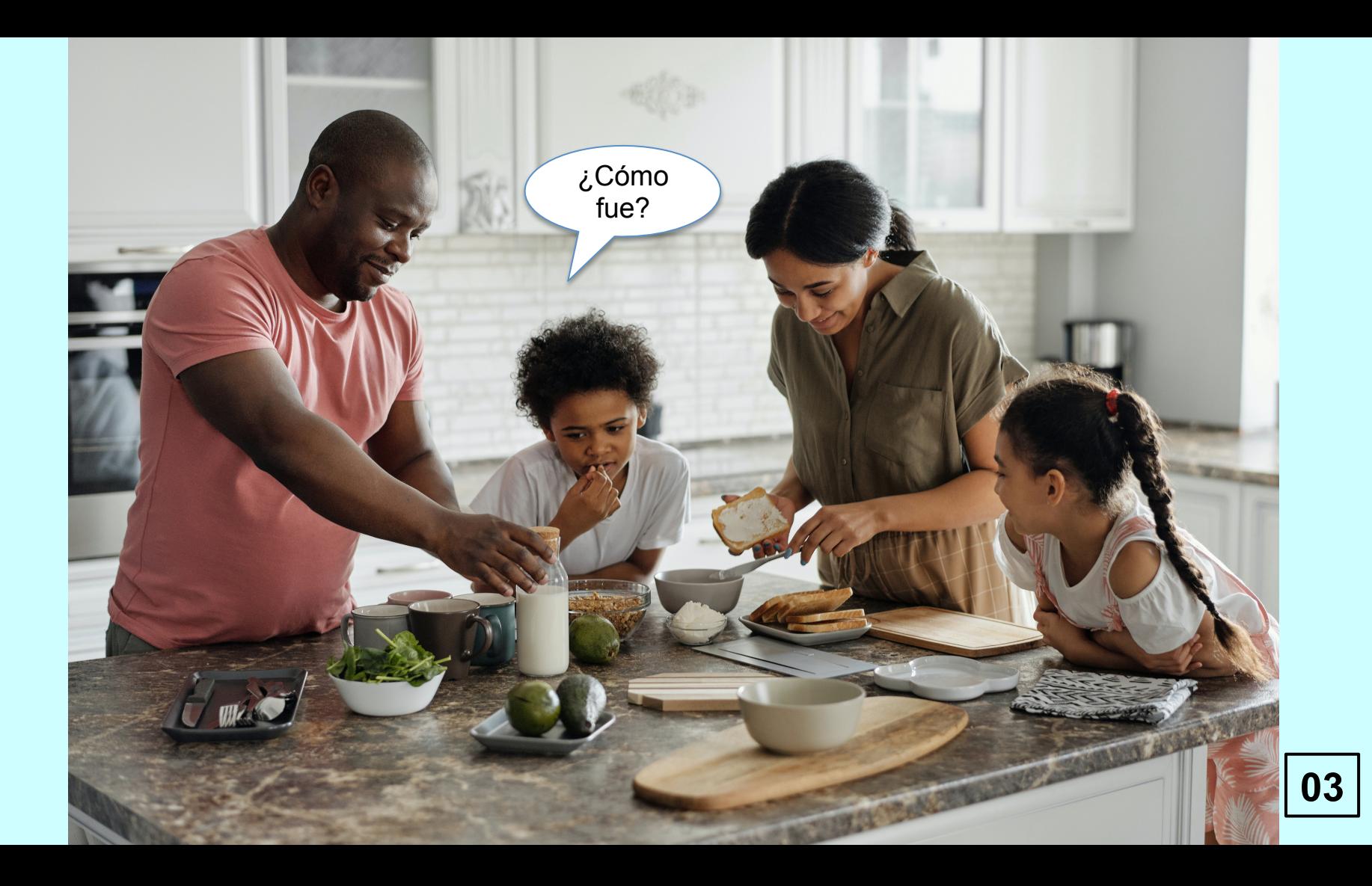

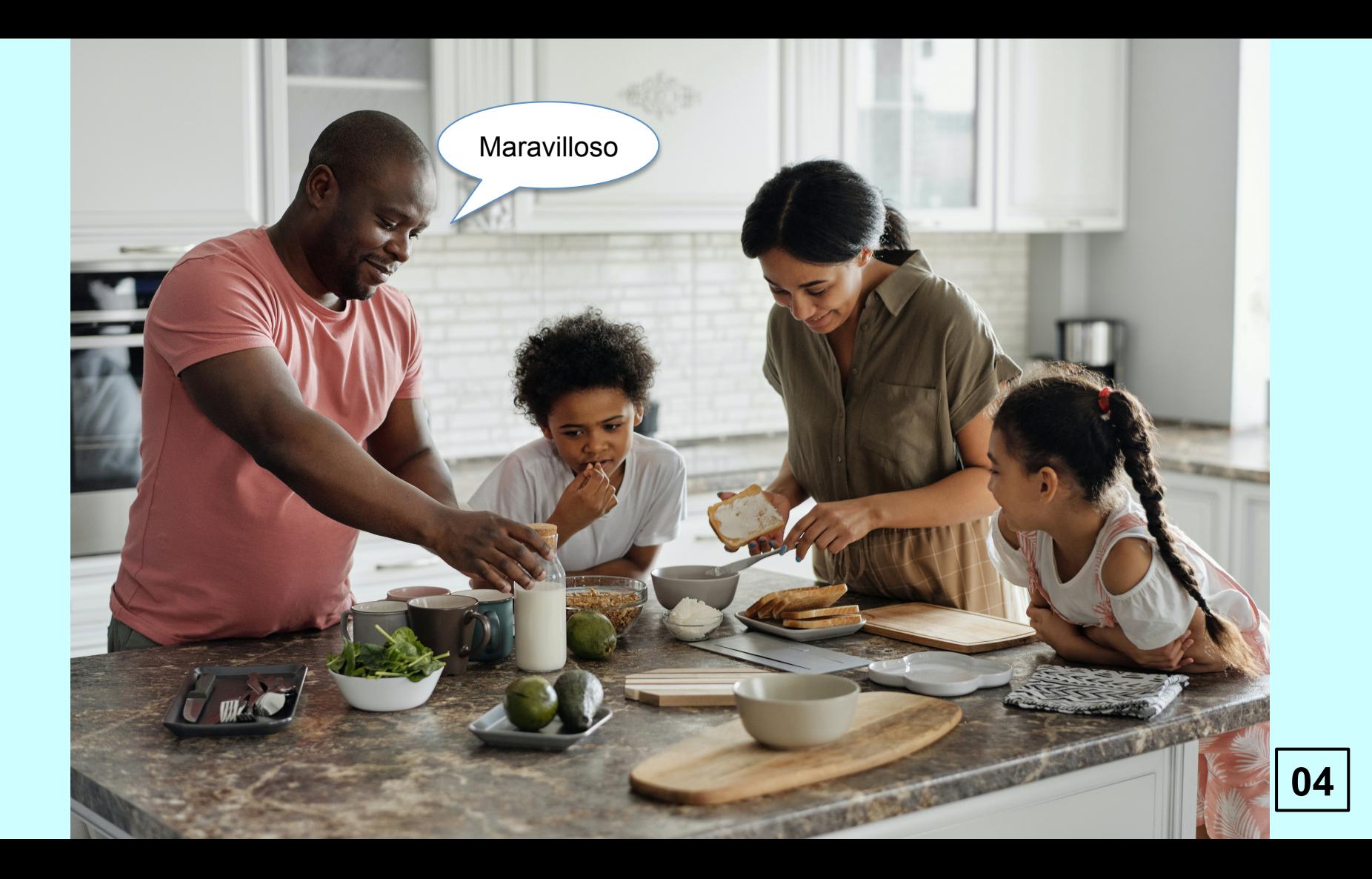

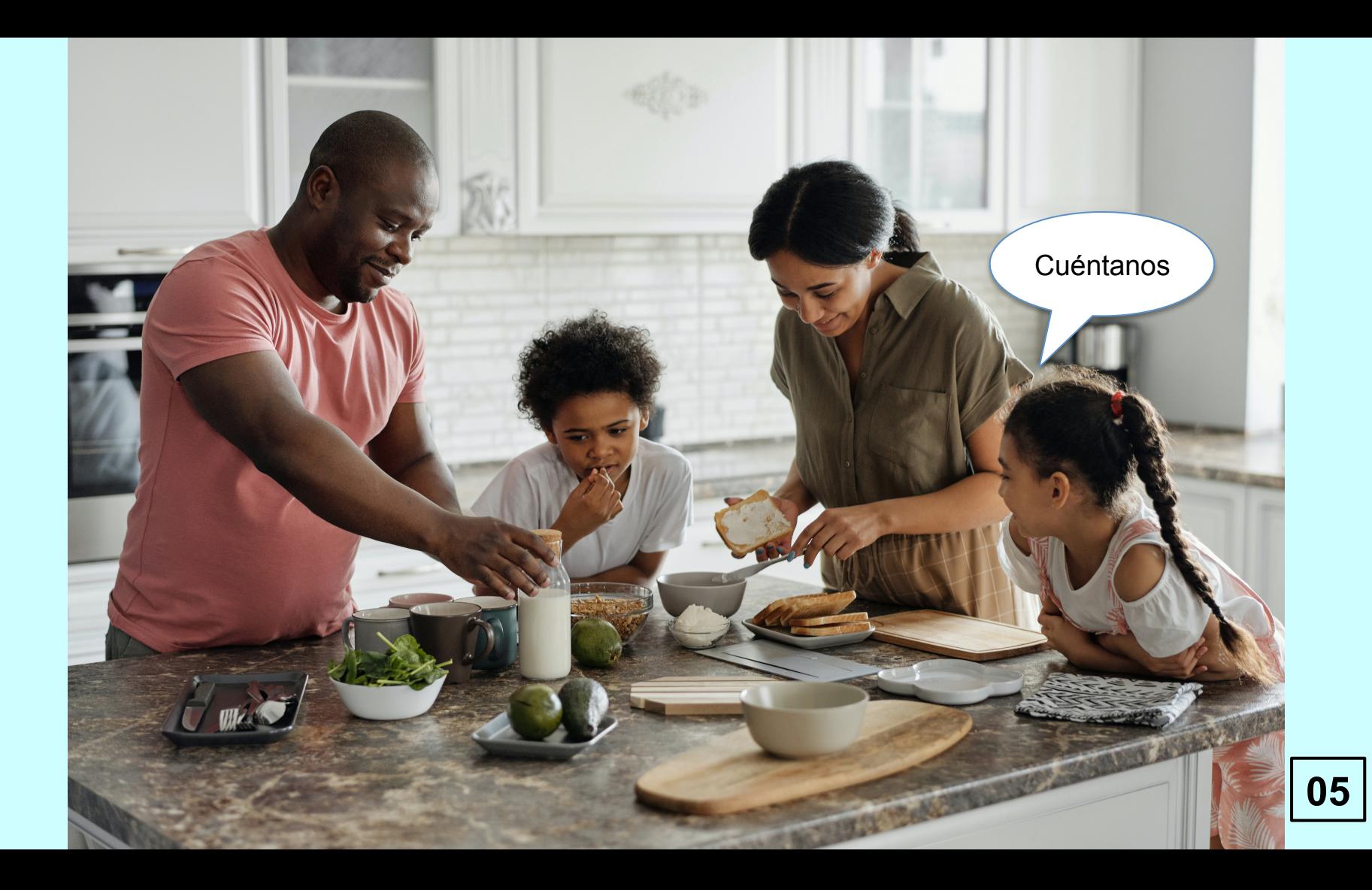

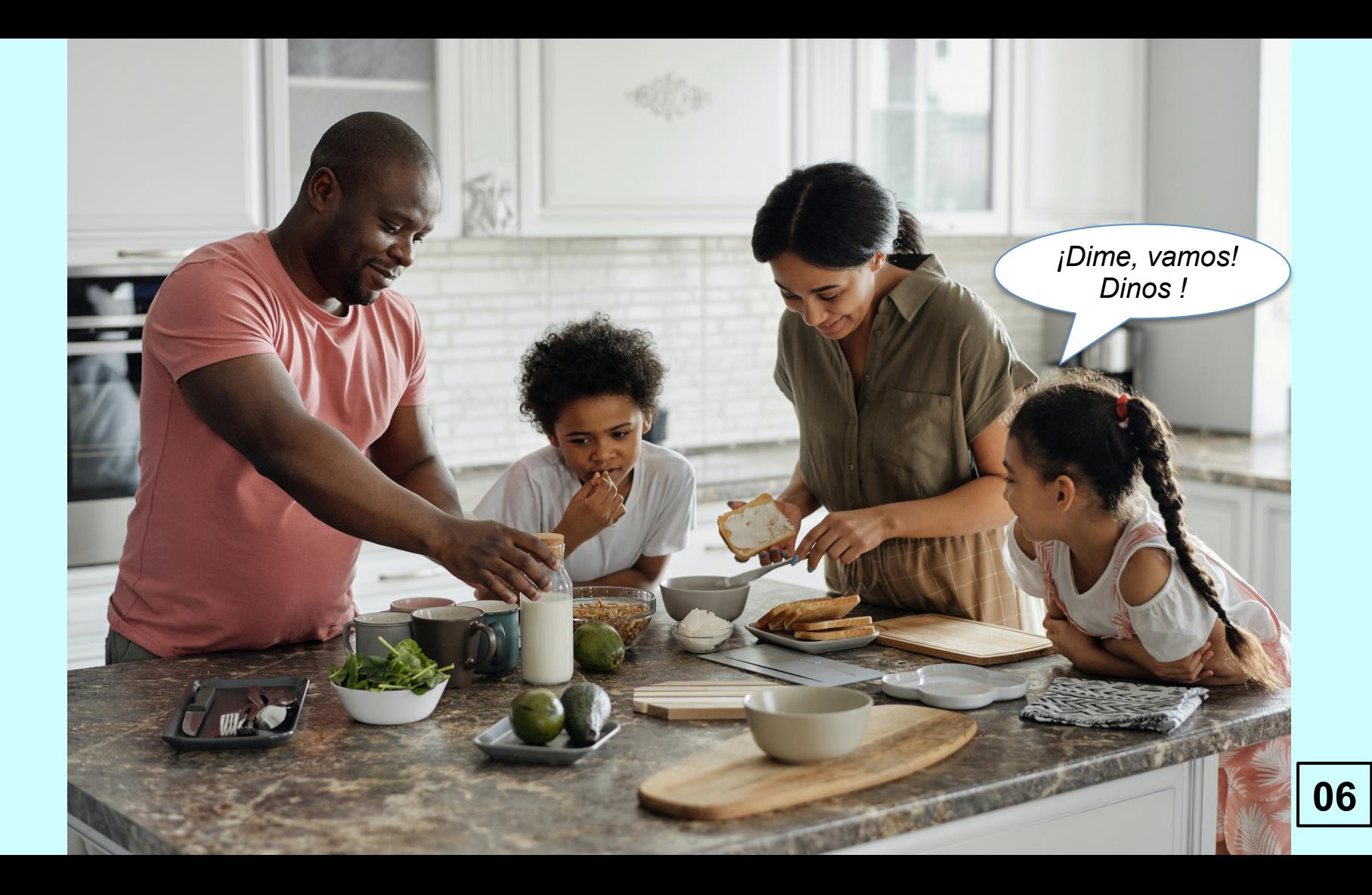

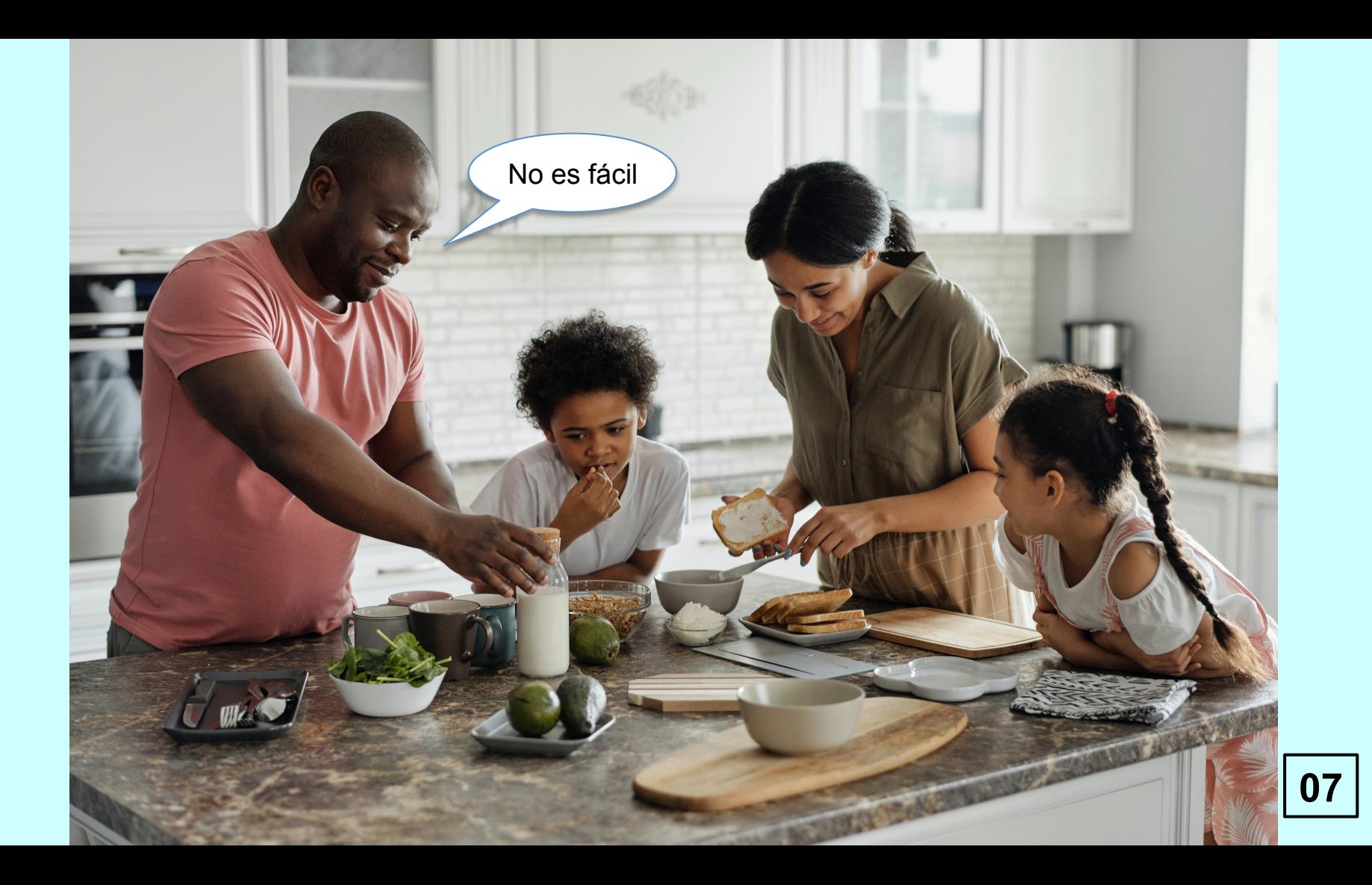

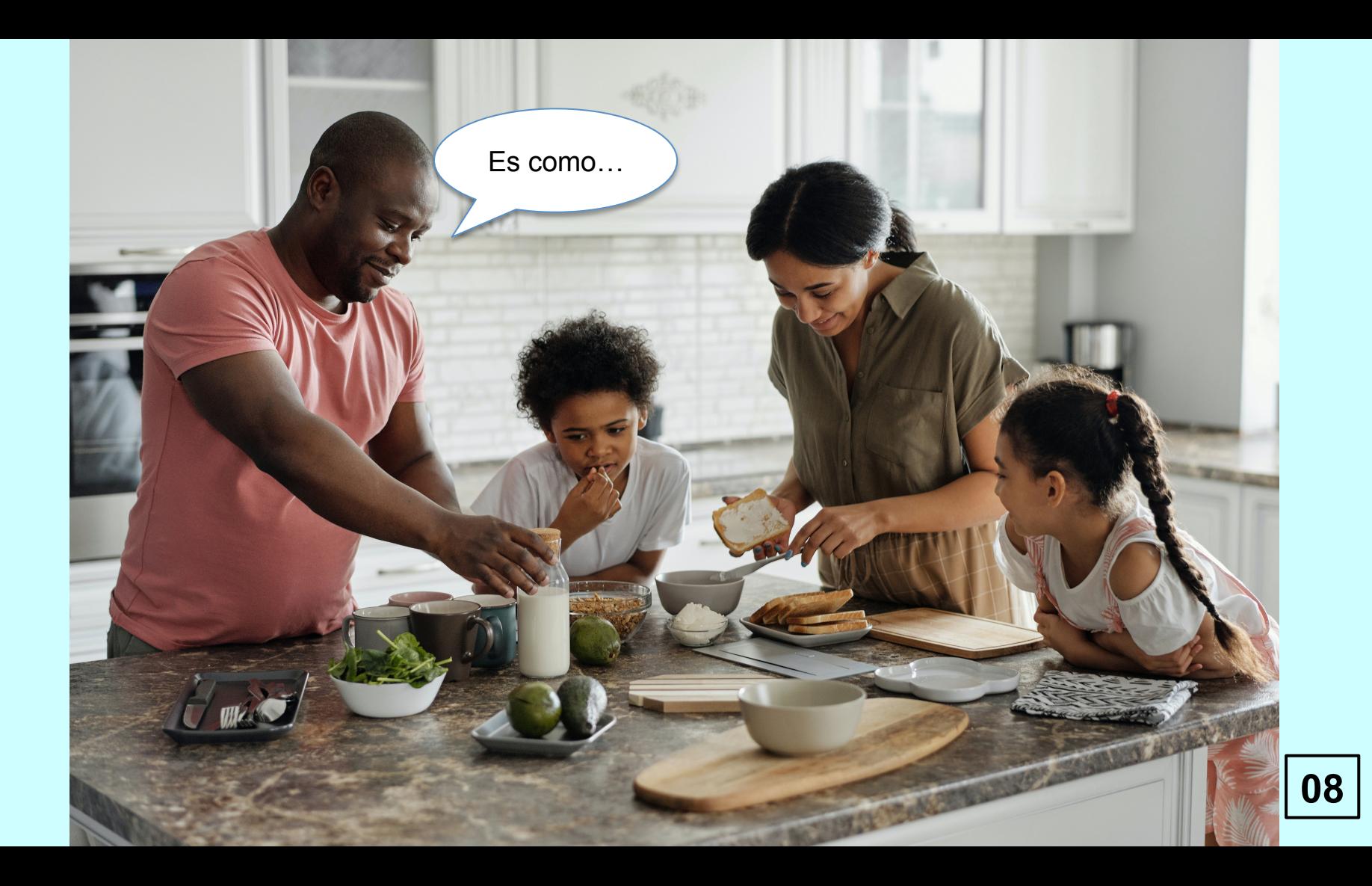

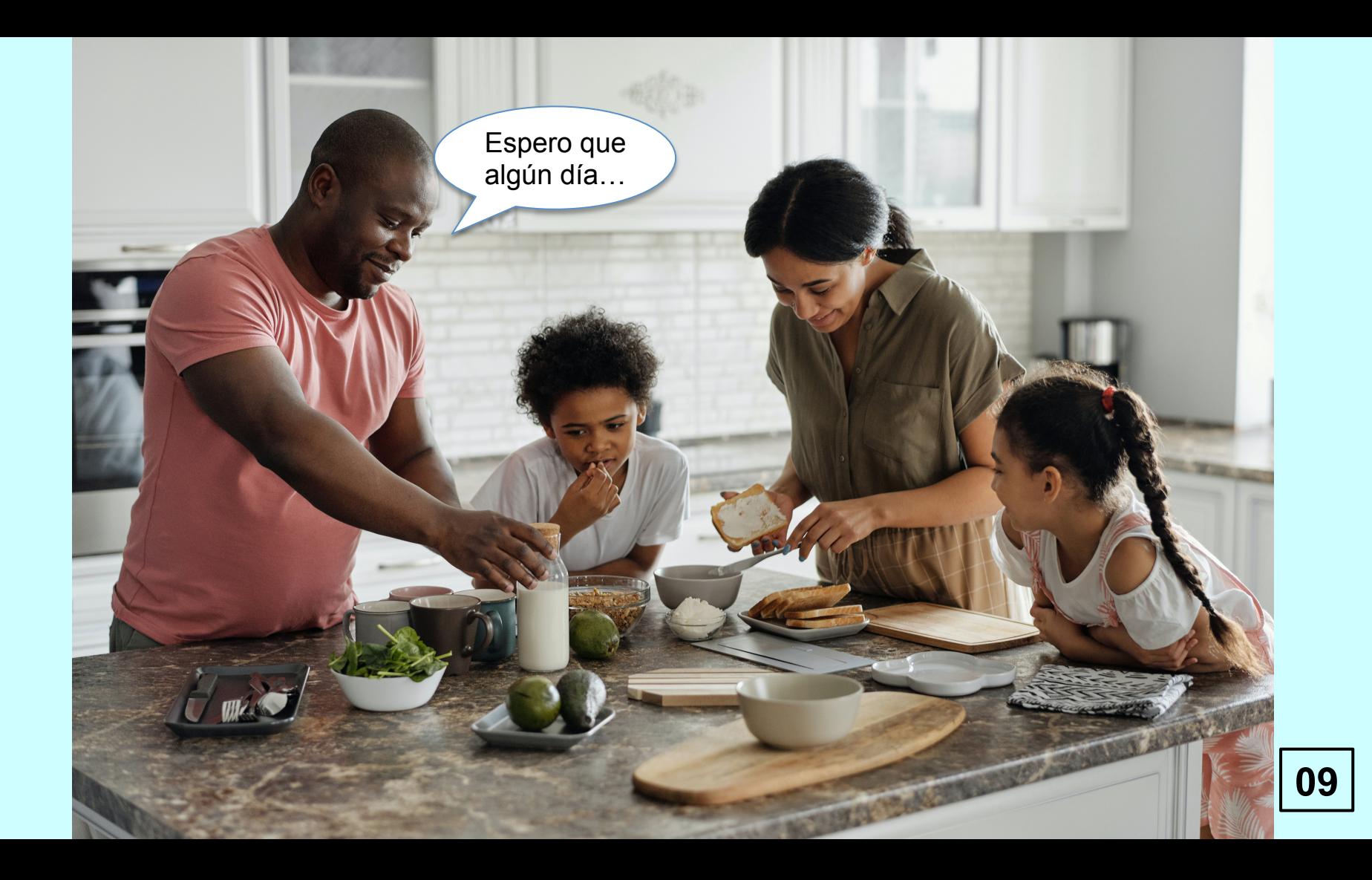

## El cielo, es como...

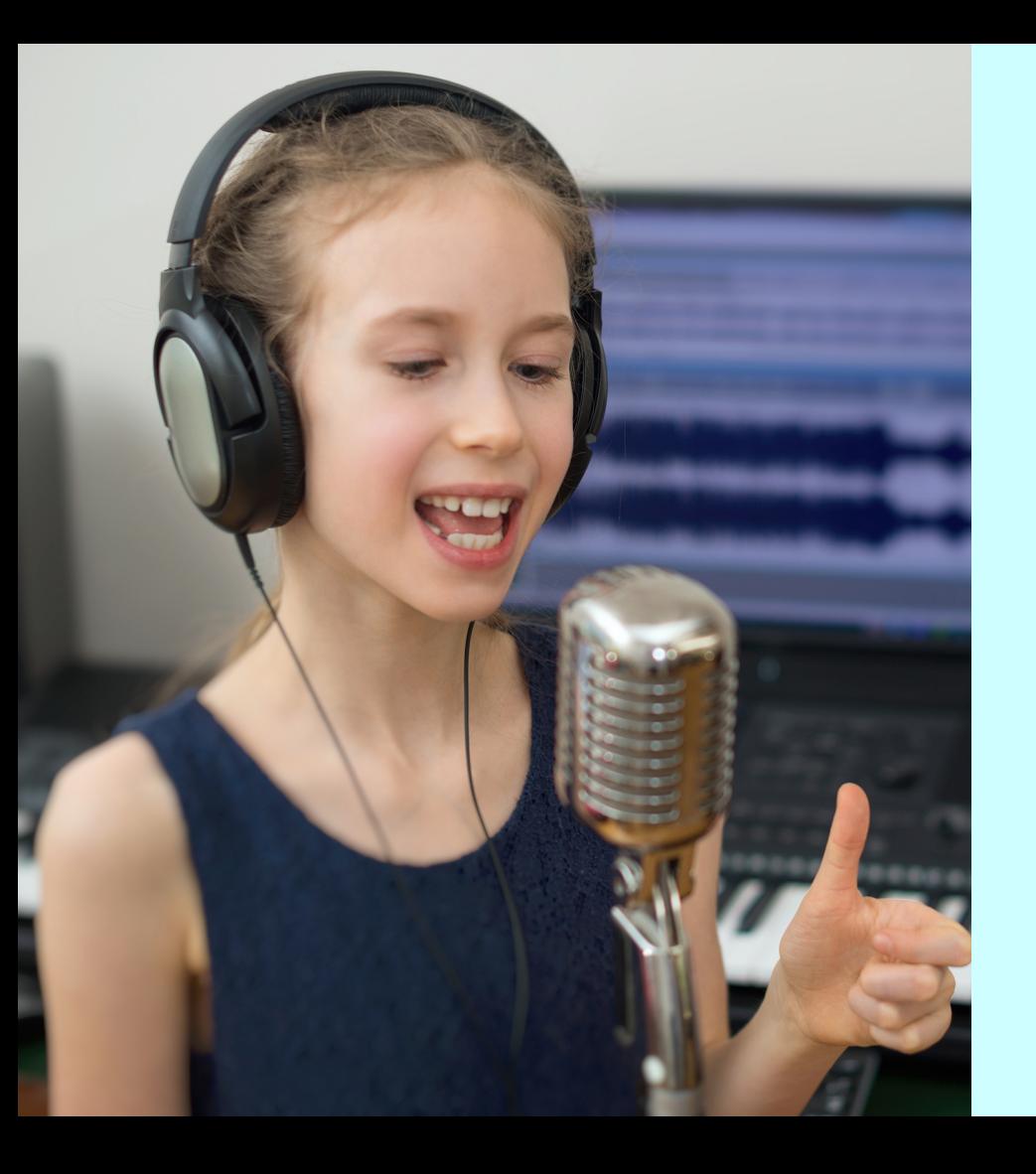

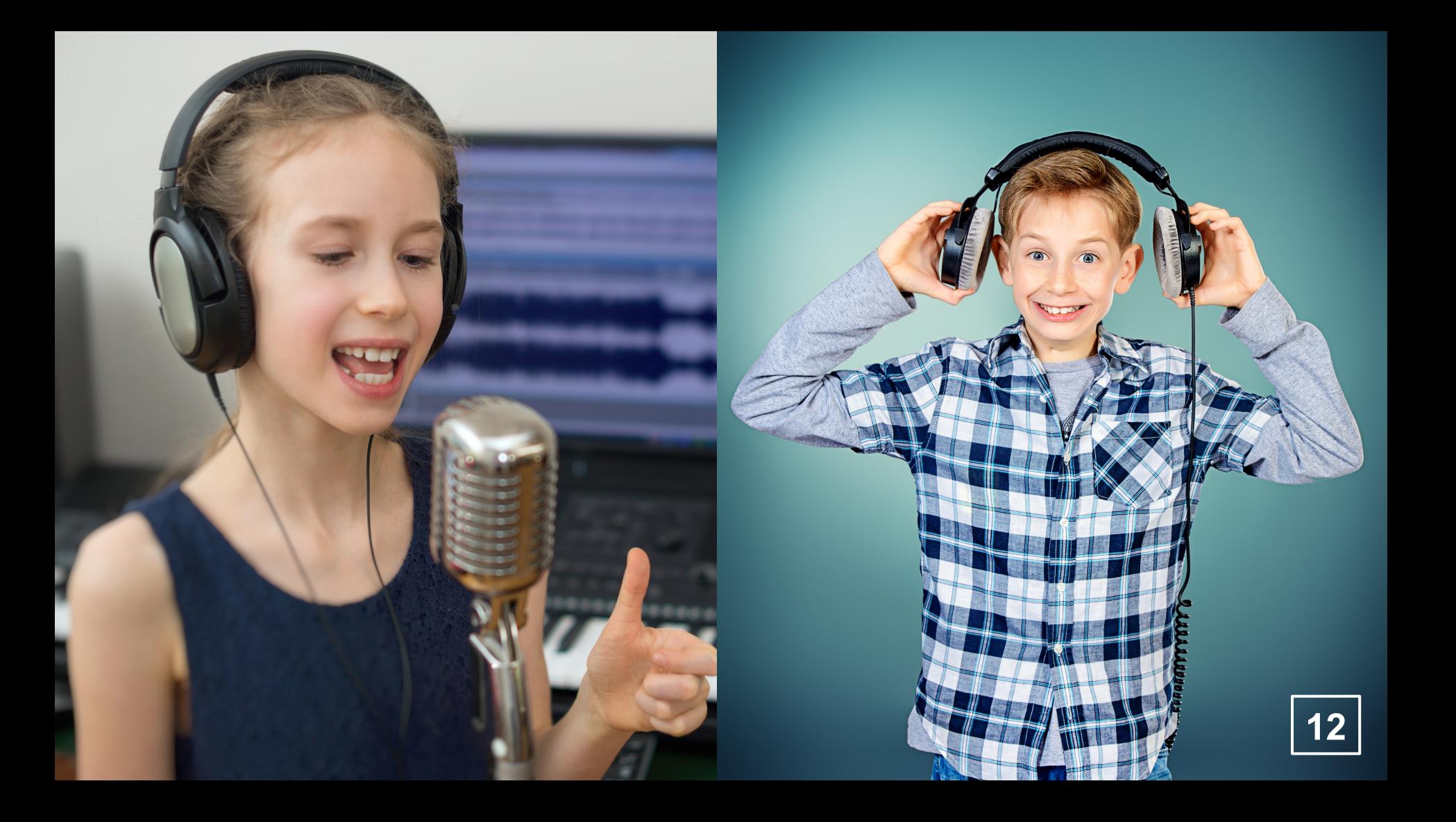

### EL CIELO, LA MORADA DE DIOS, ES COMO...

 $\bf{3}$ 

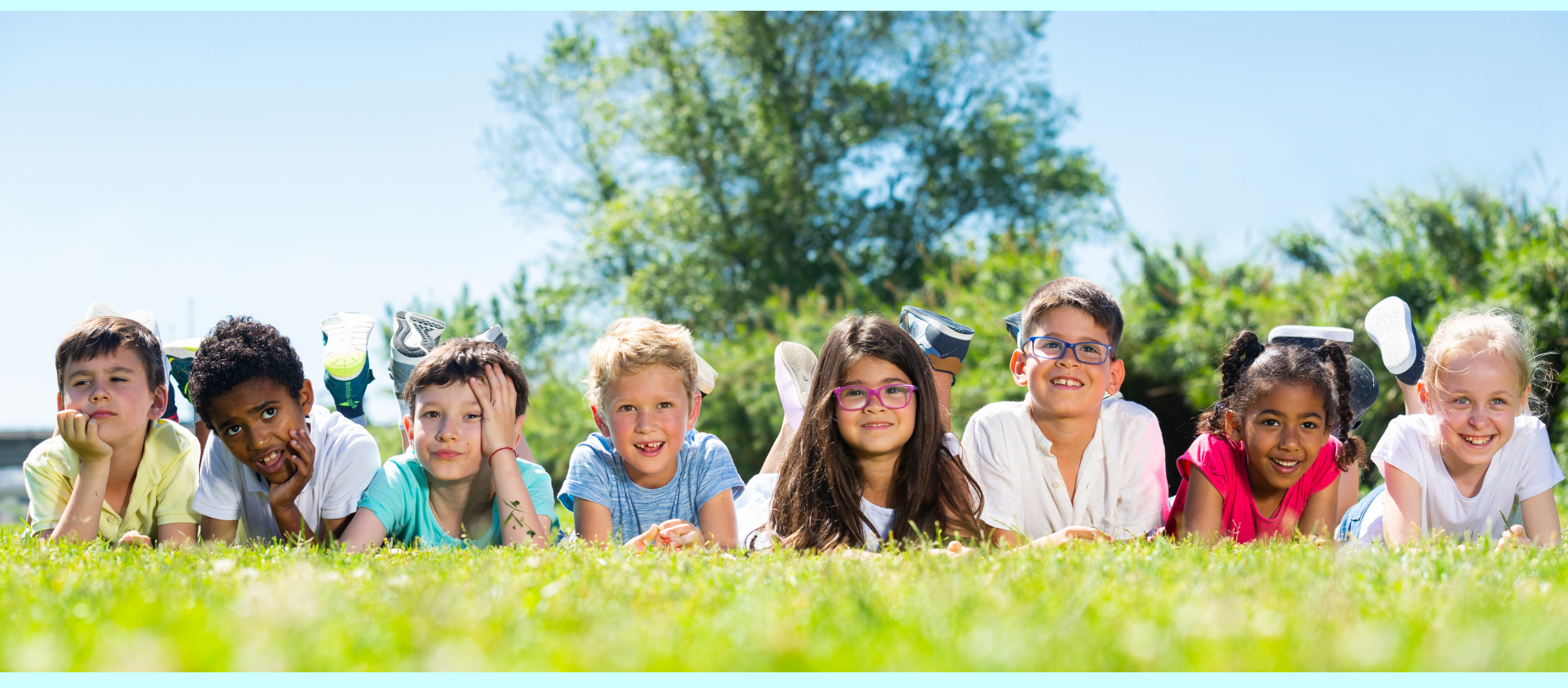

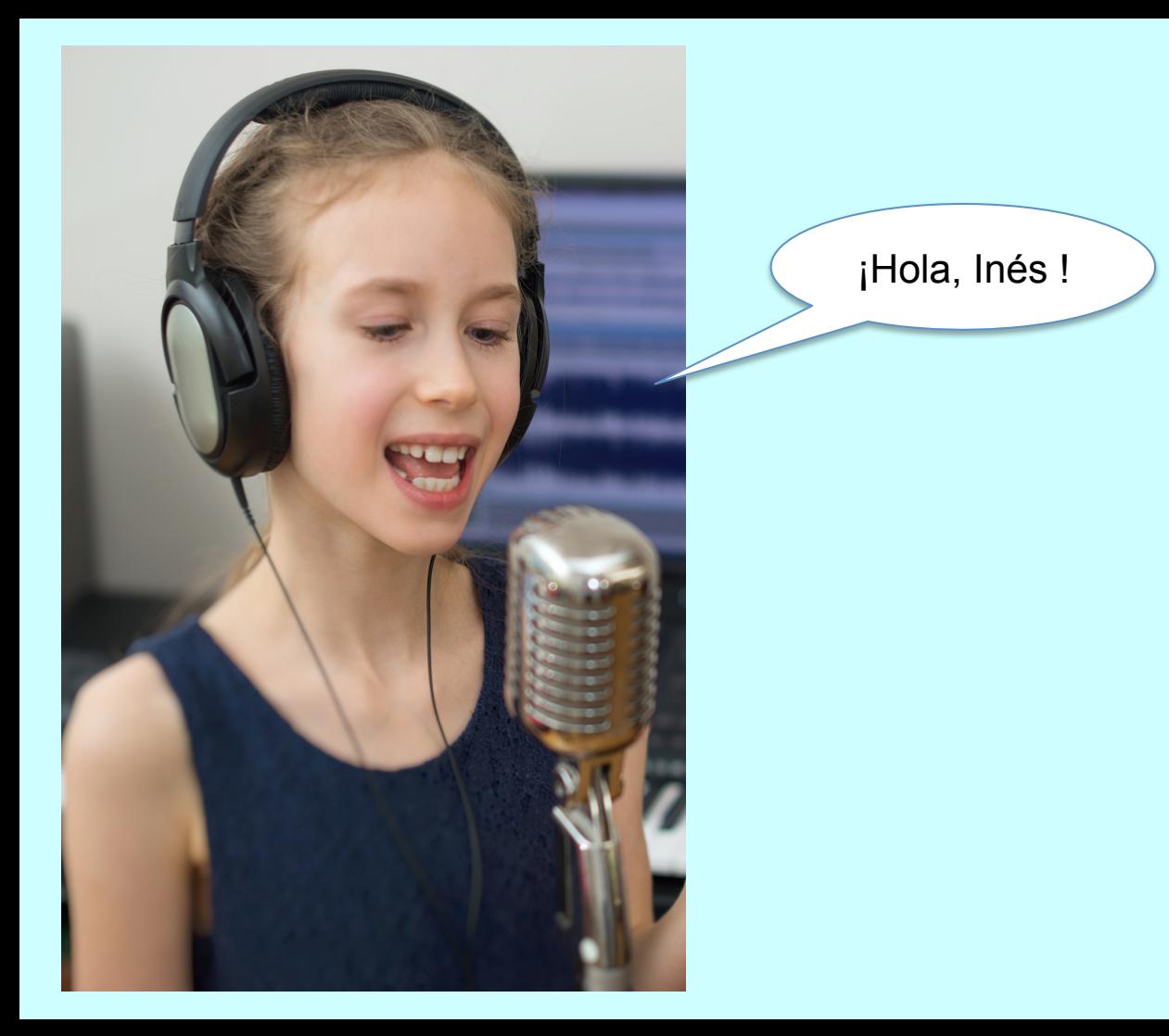

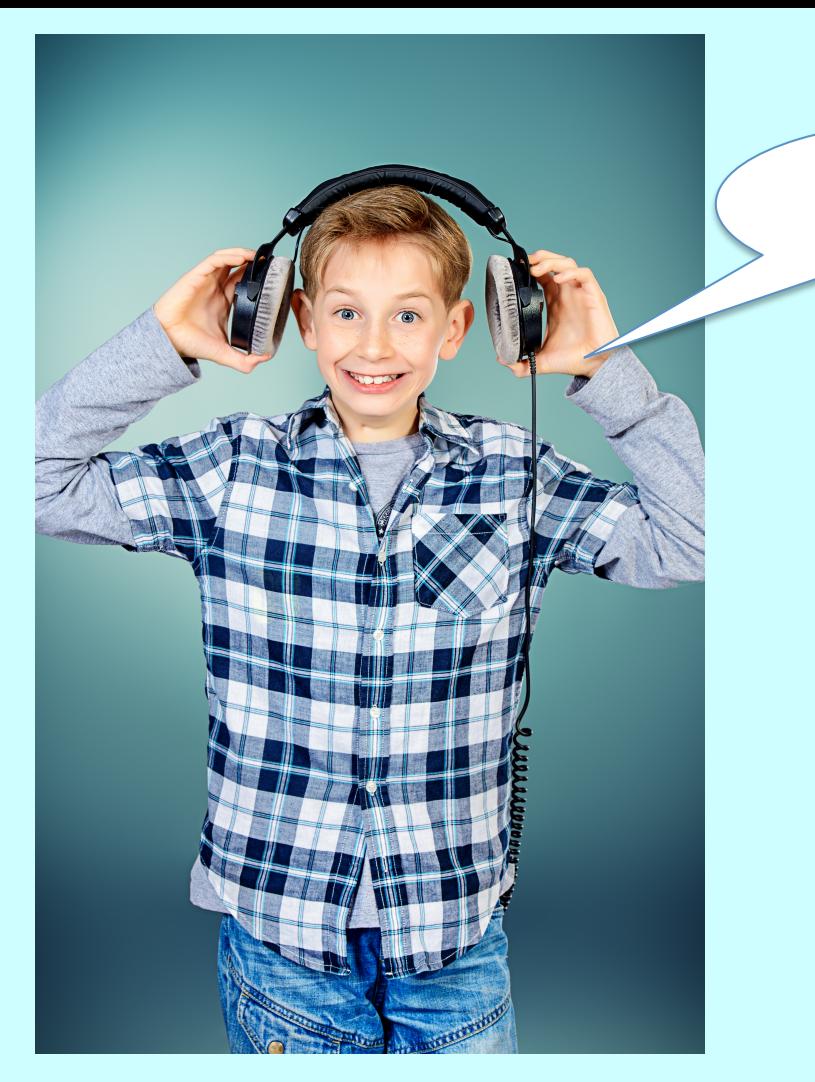

¡Hola Inés !

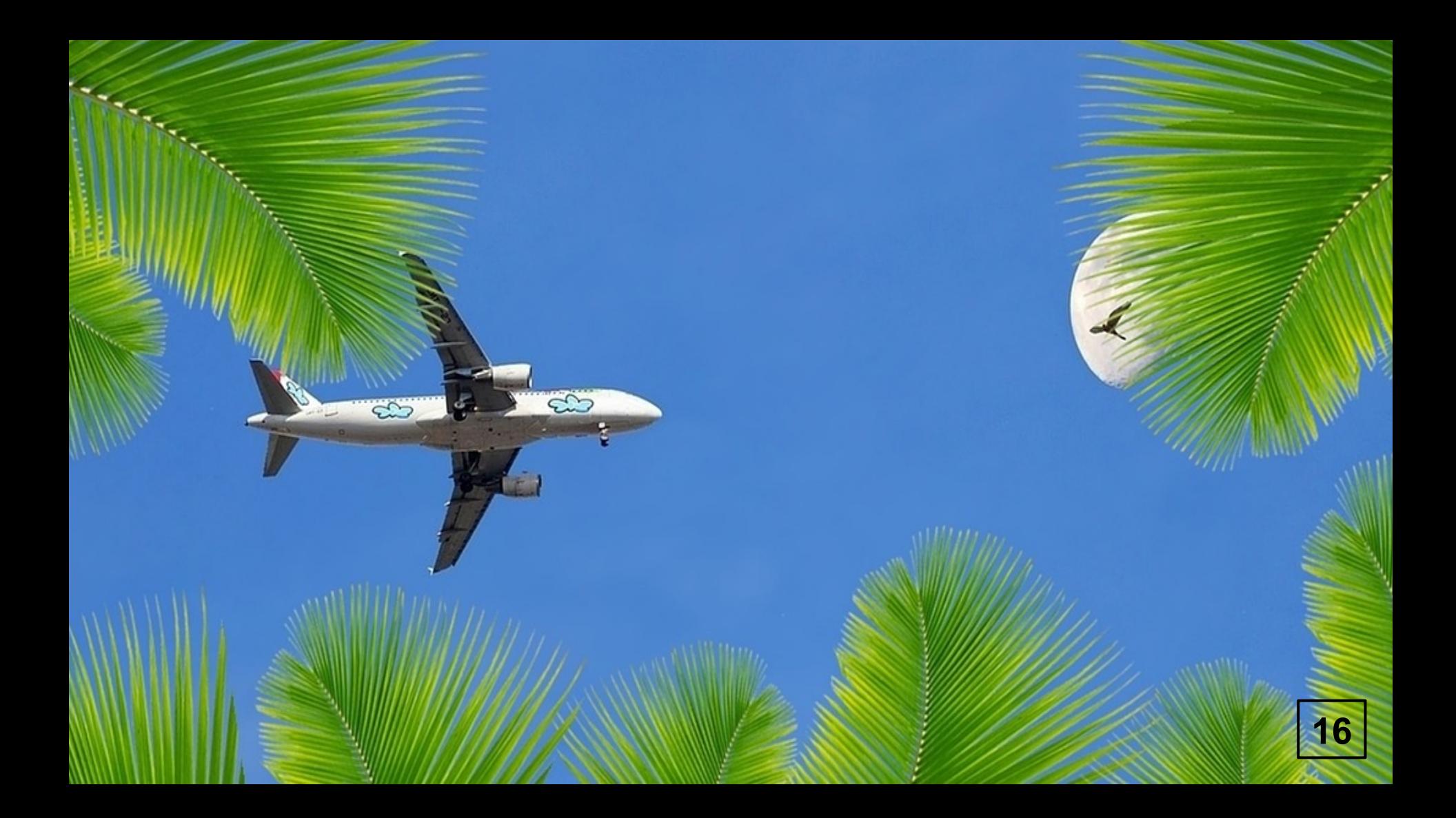

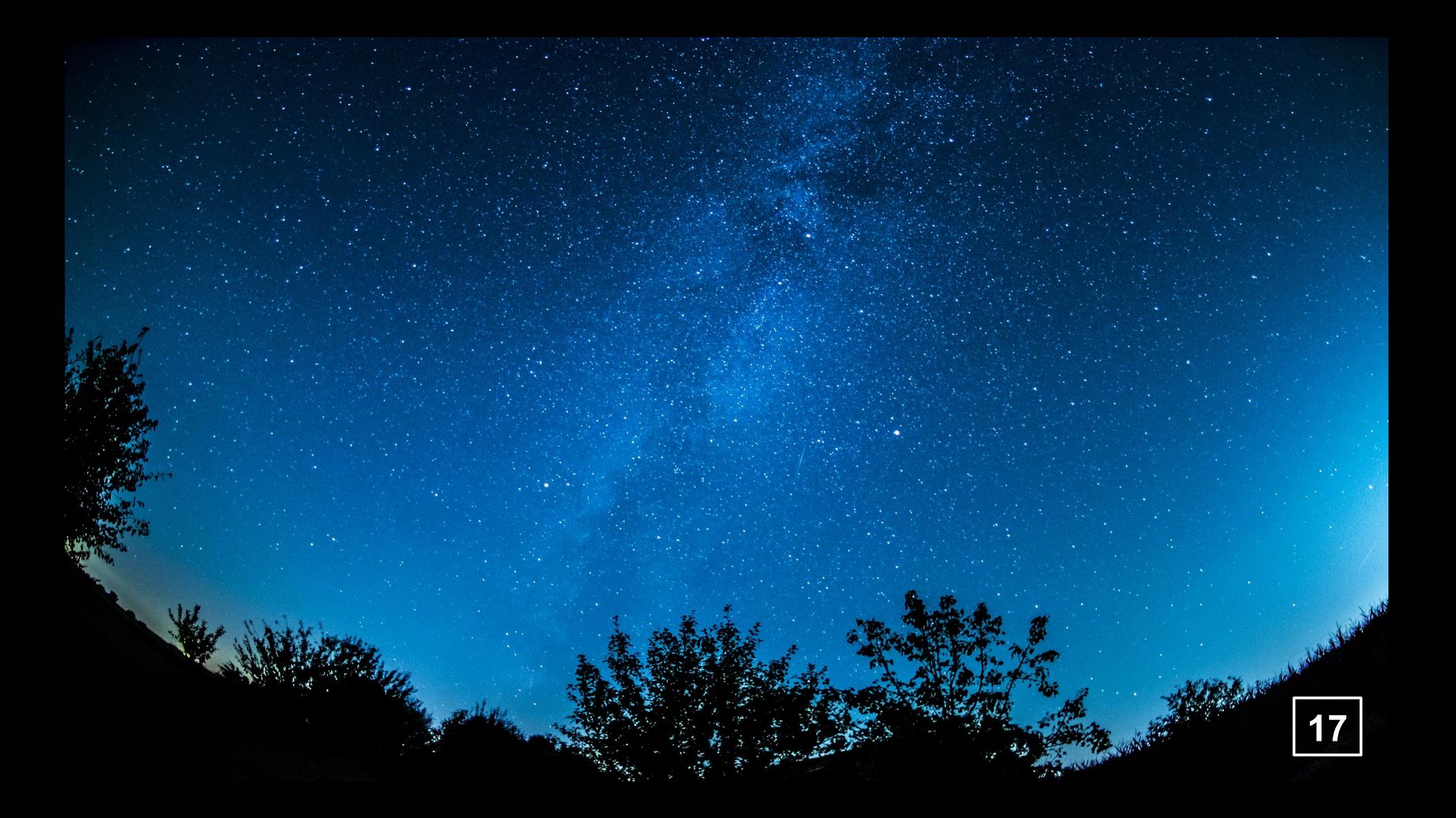

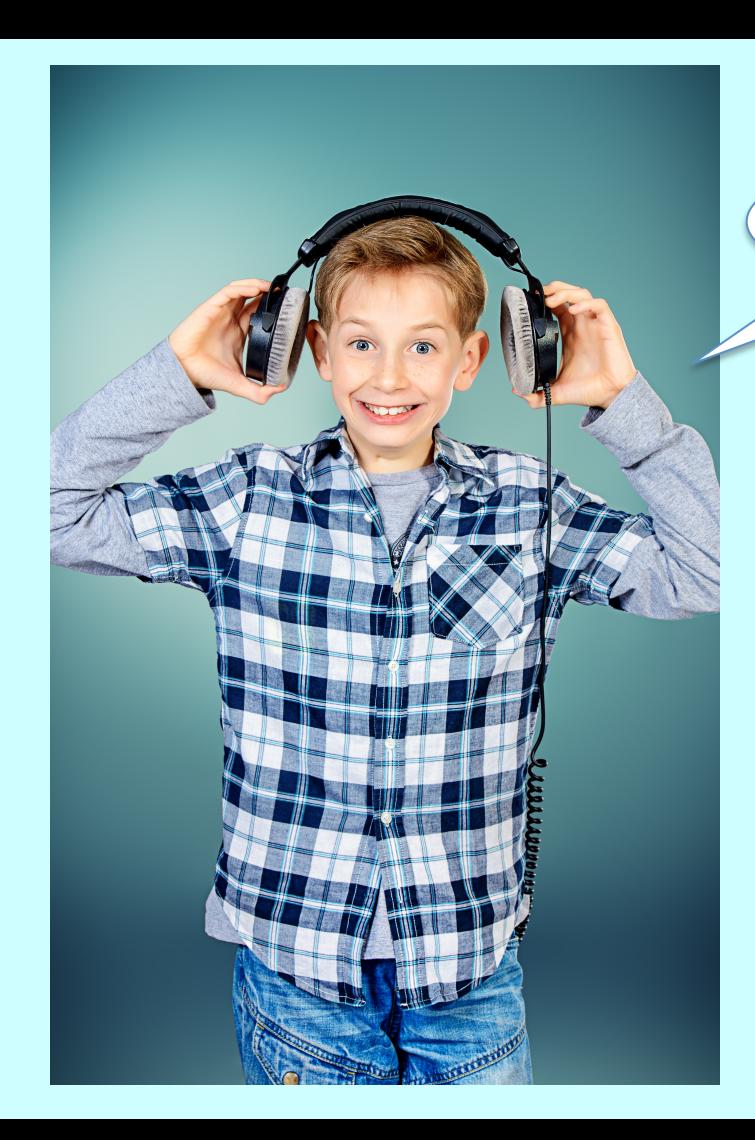

¿Hay otro cielo?

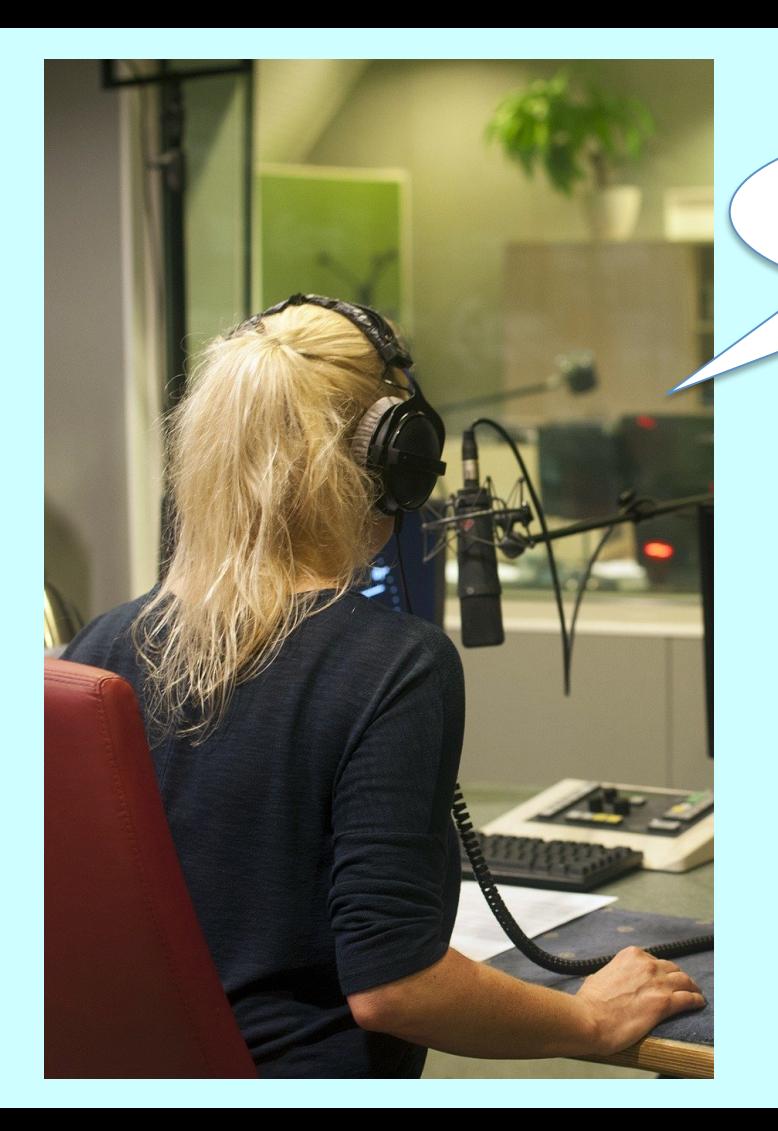

¡Sí! Un tercer cielo que no podemos ver

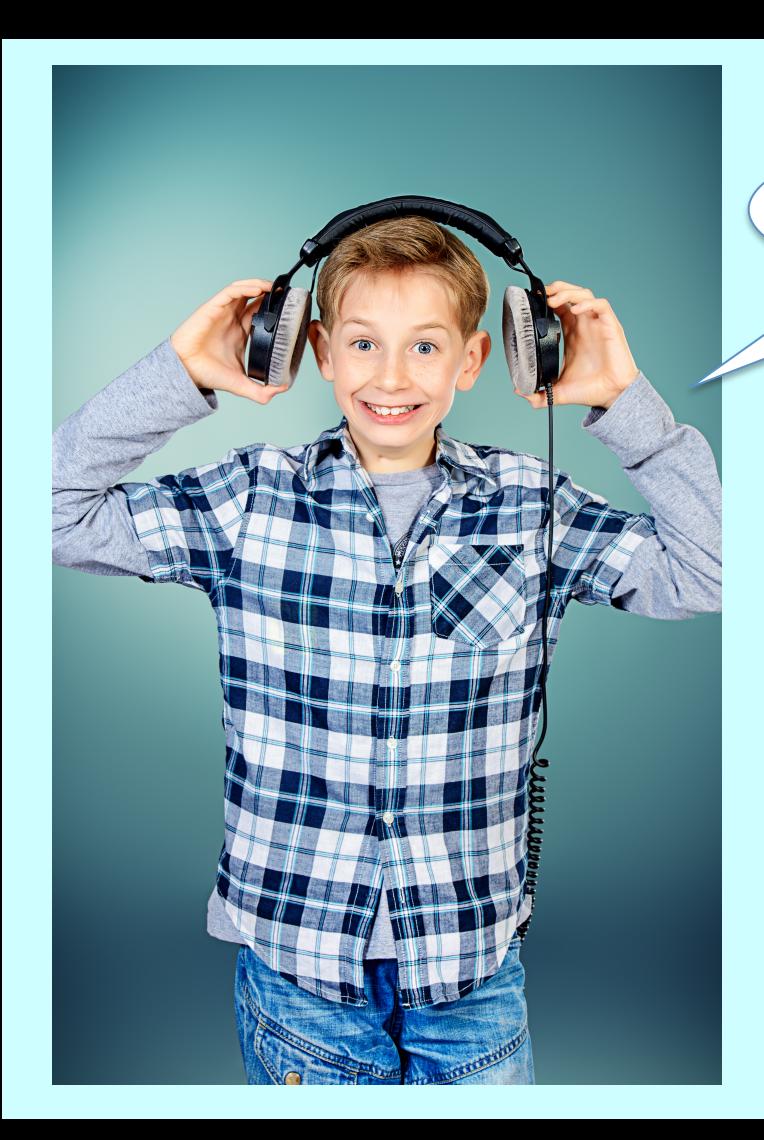

¿La Biblia habla de eso?

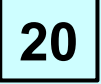

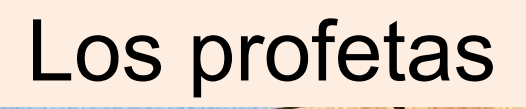

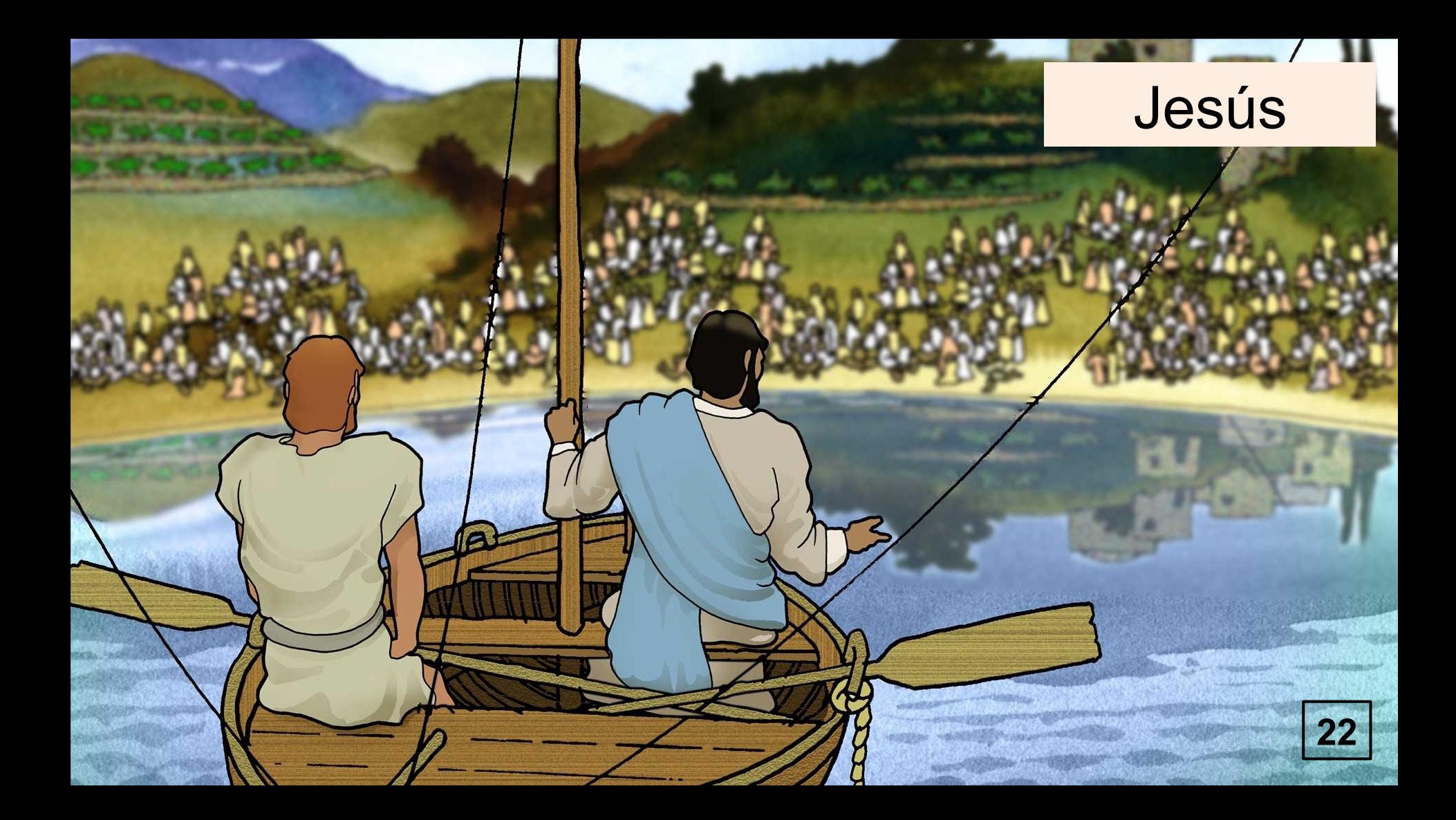

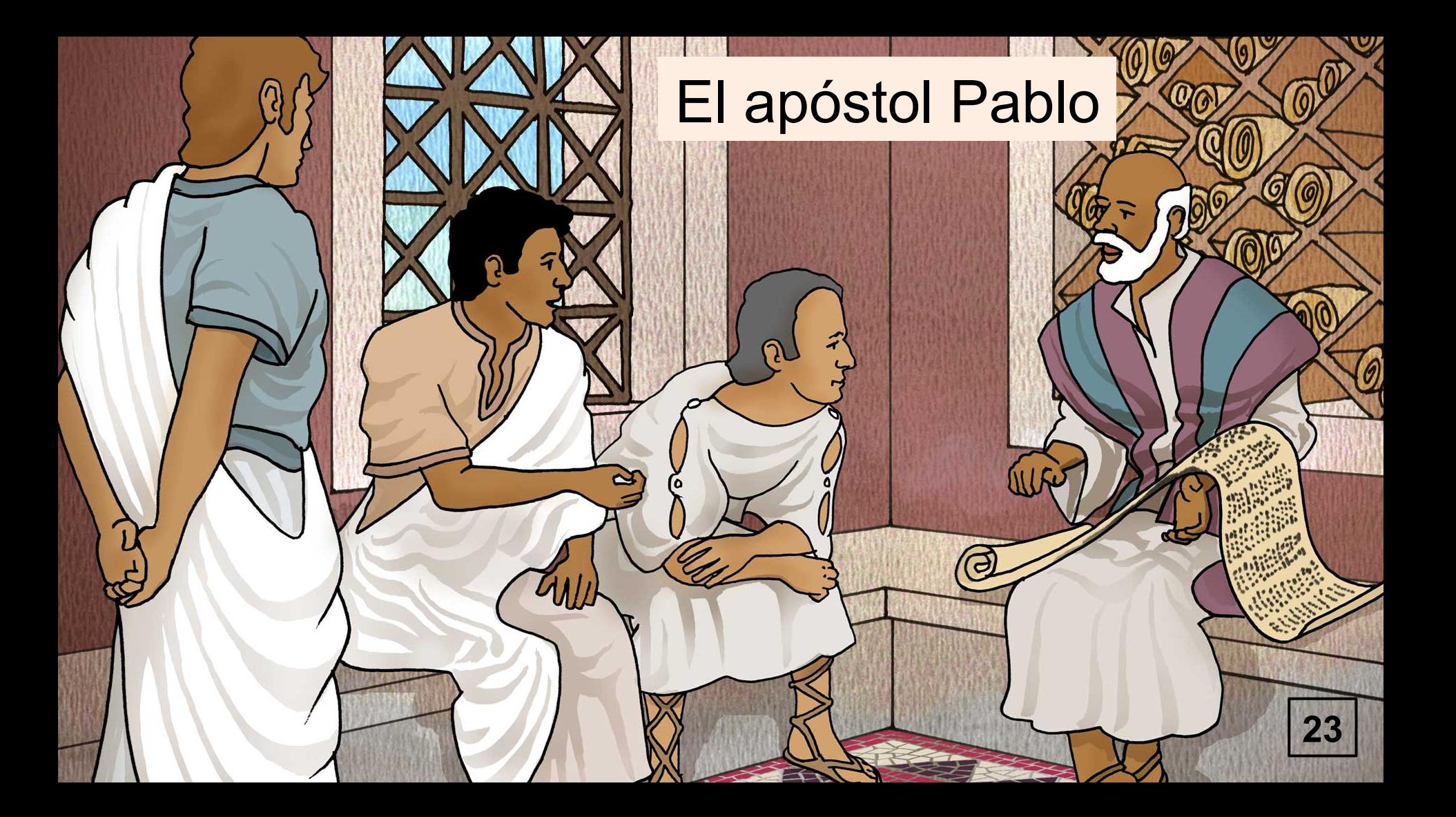

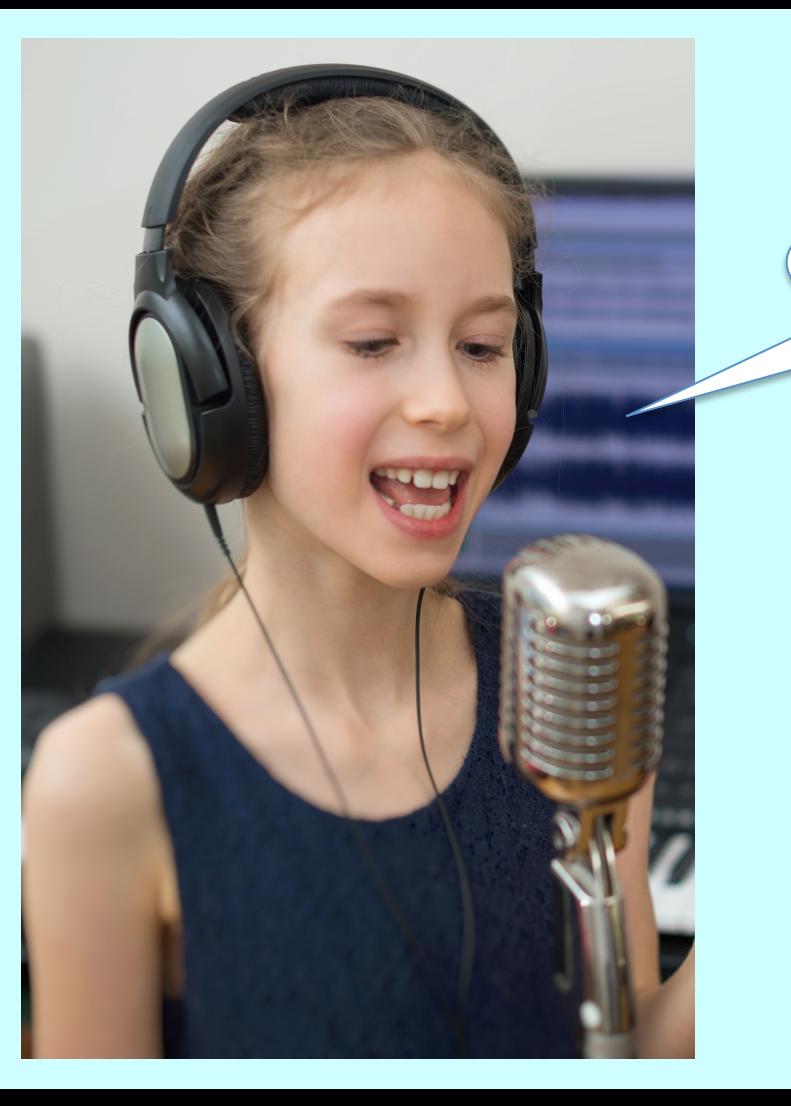

¿Lo ha visto algún hombre ?

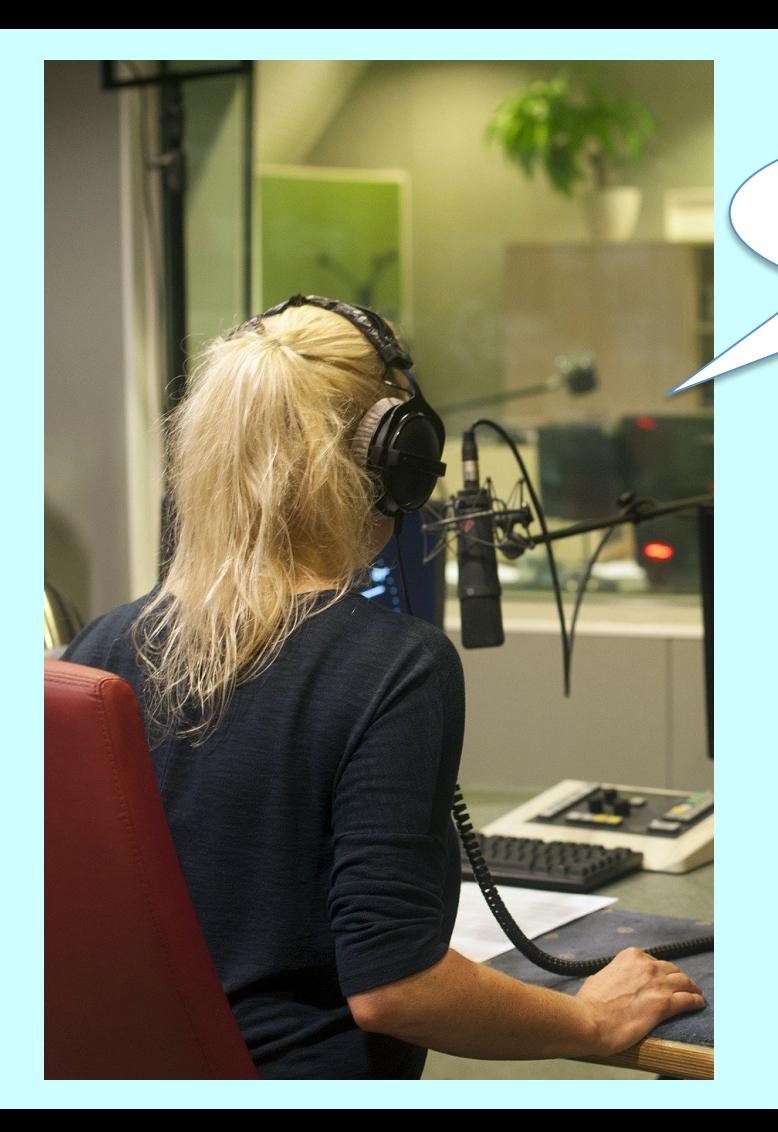

Algunos han tenido una visión del cielo

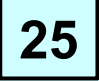

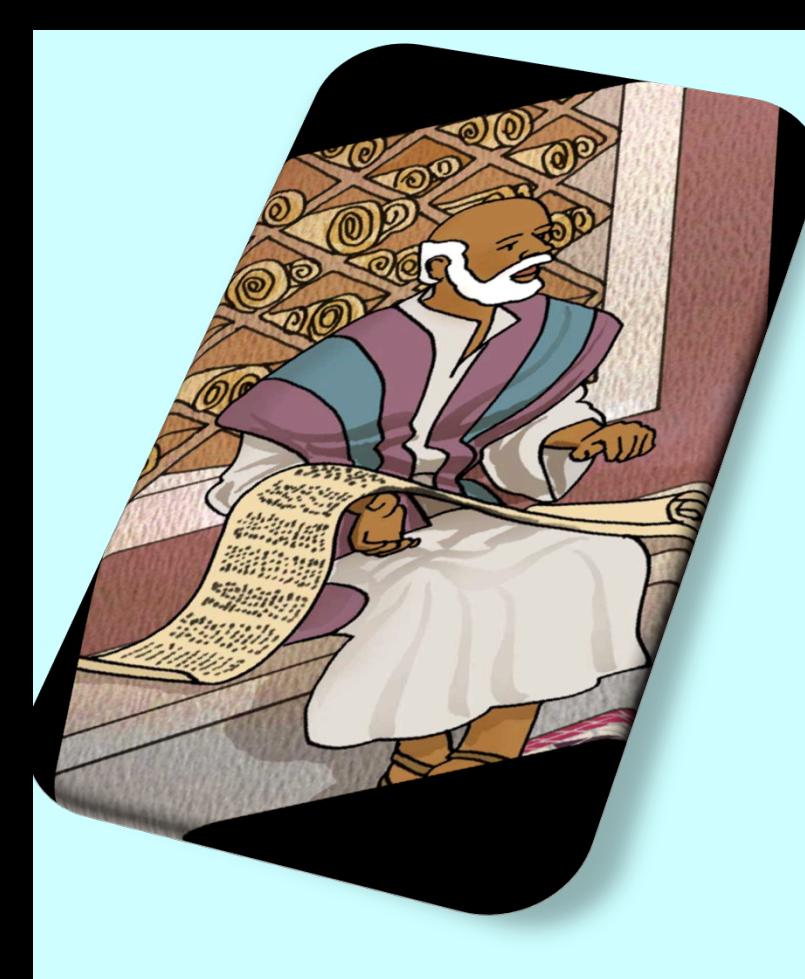

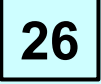

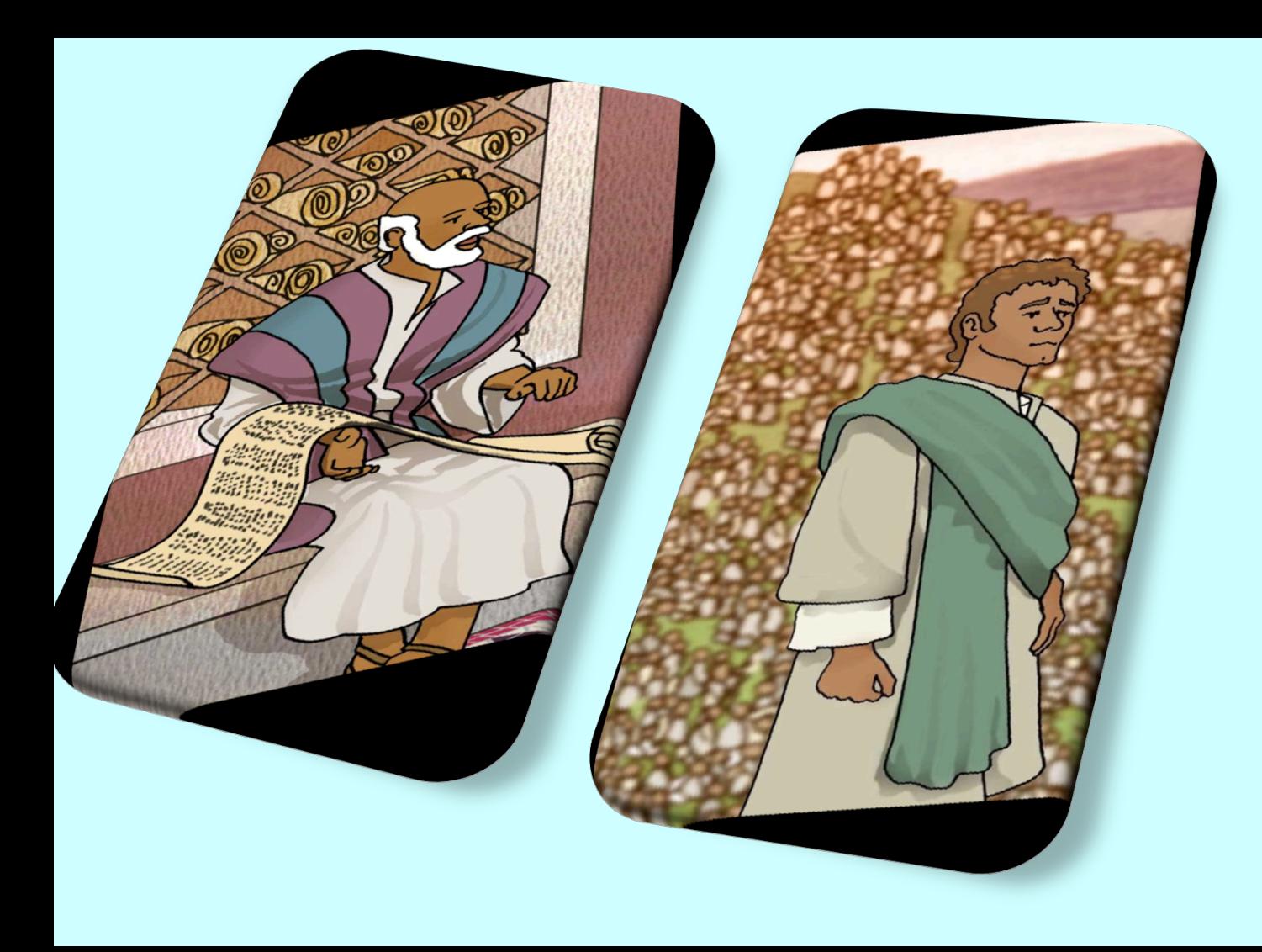

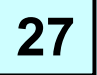

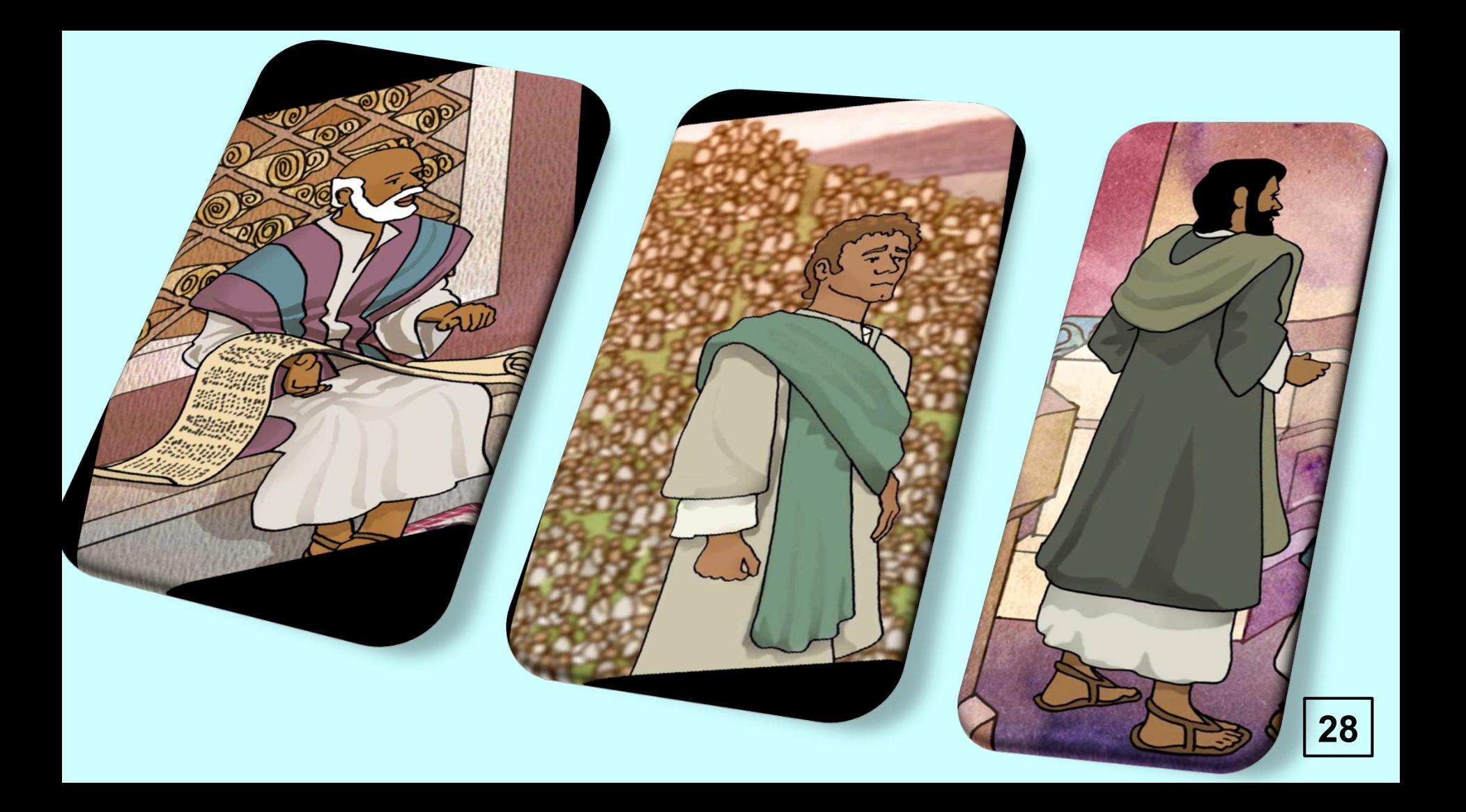

## **El cielo es** COMO...

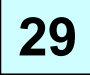

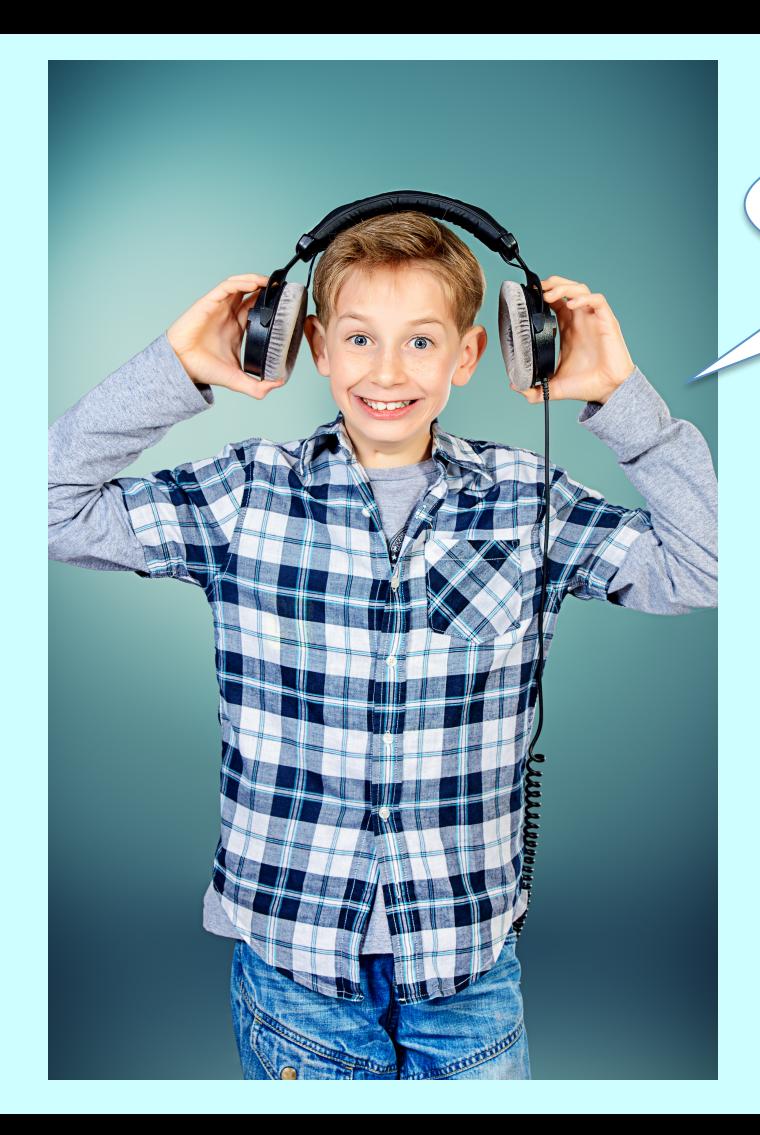

¿Qué vio Juan?

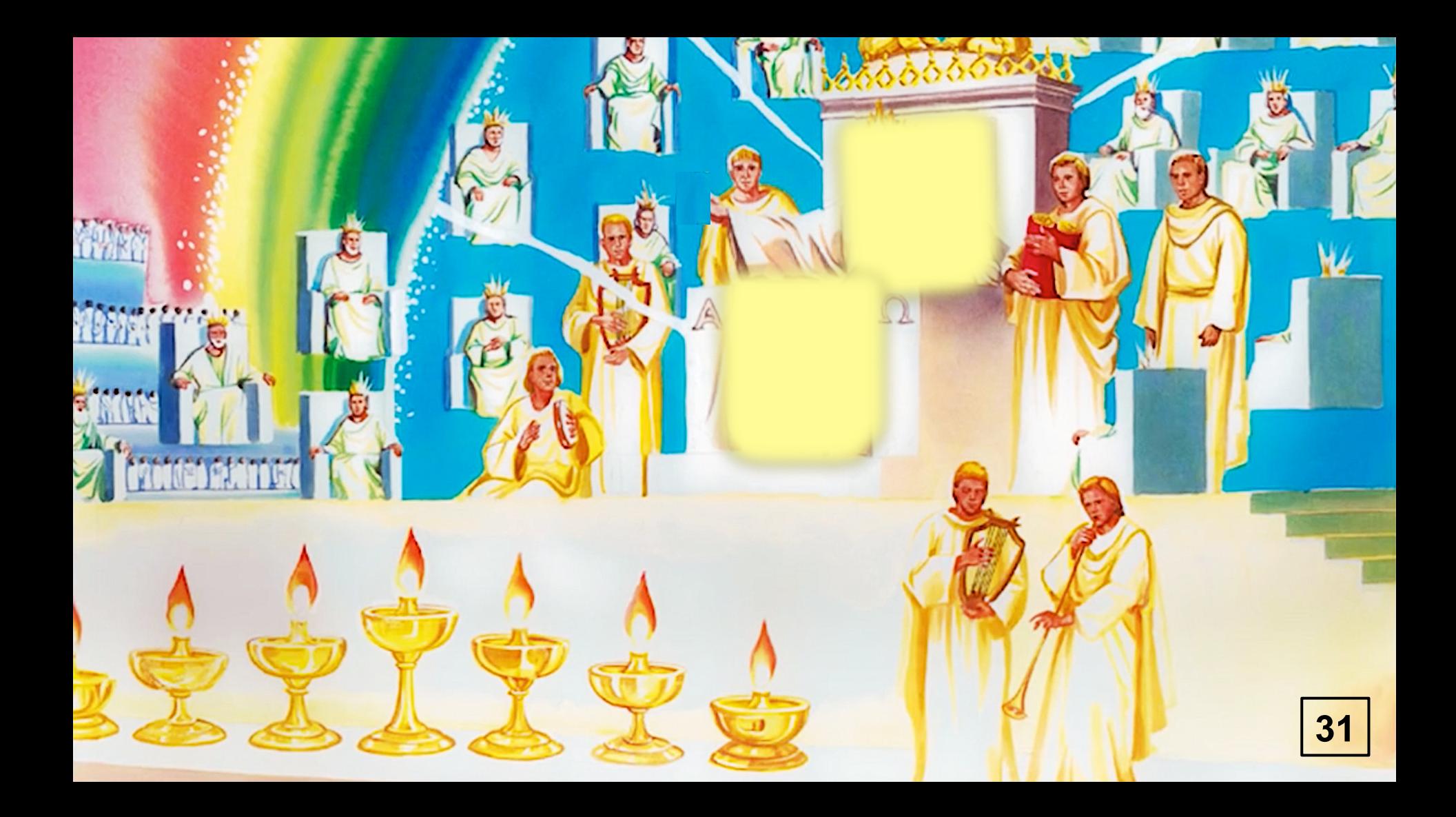

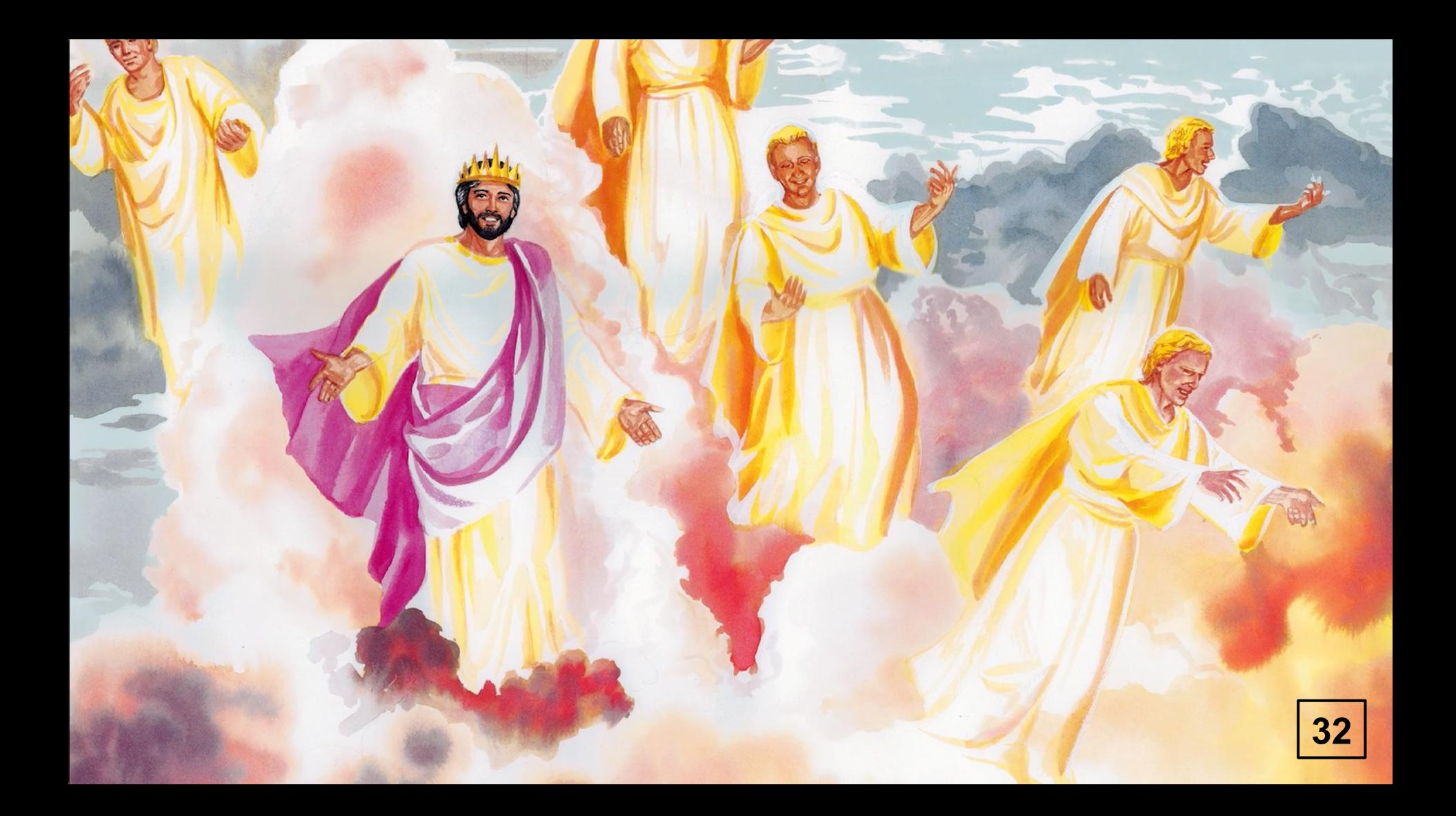

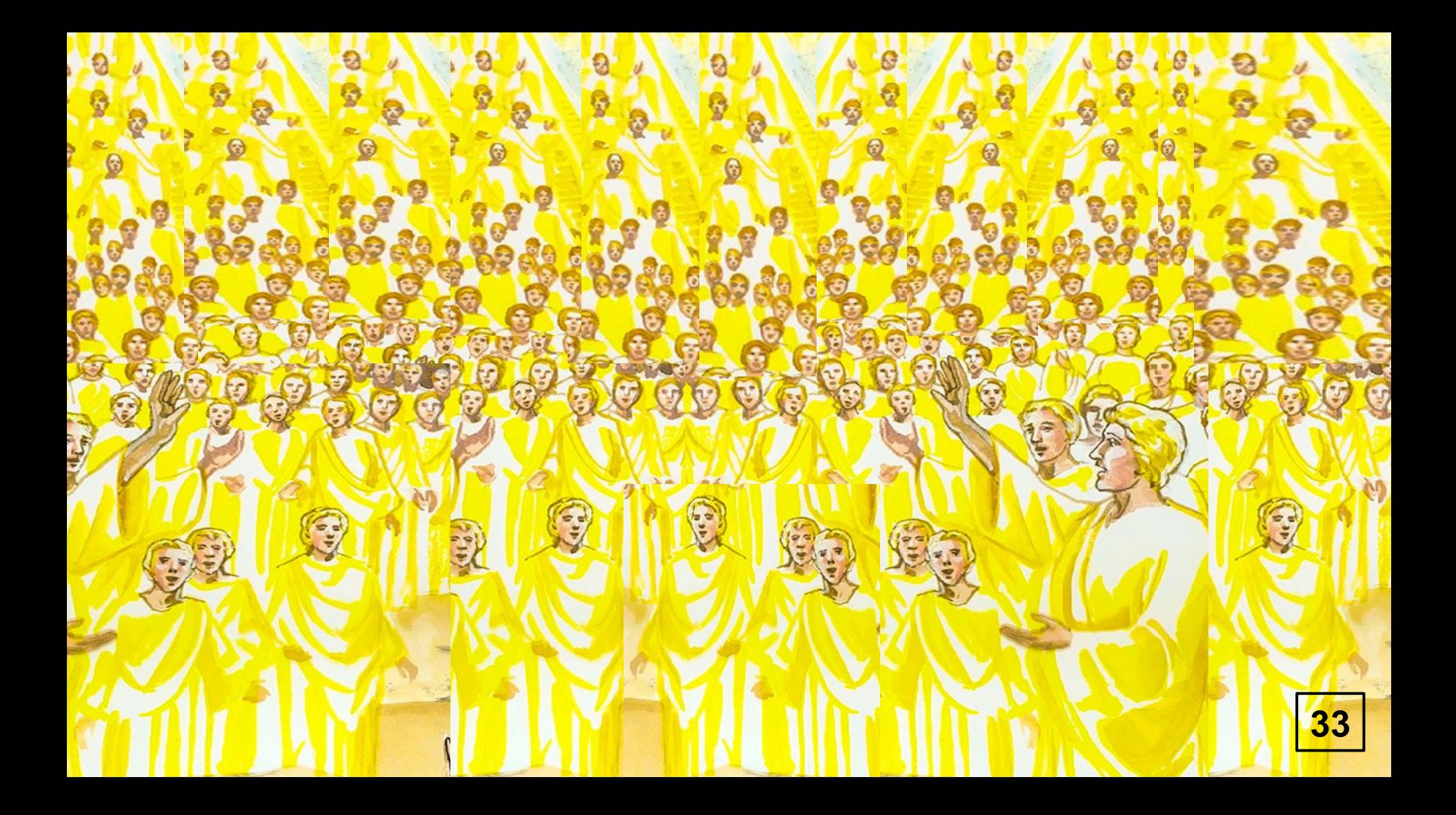

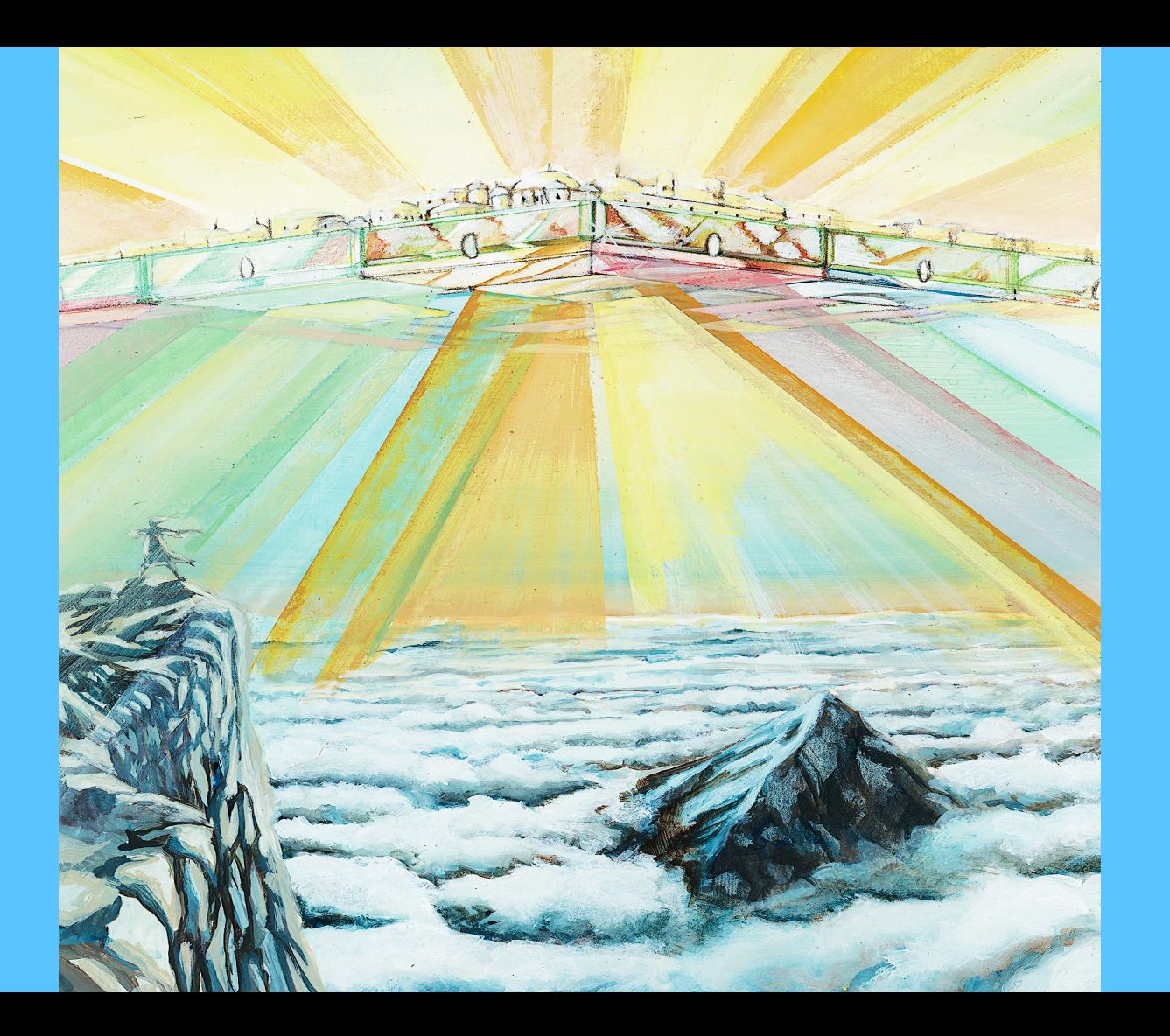

#### ¿Por qué se llama Nueva Jerusalén ?

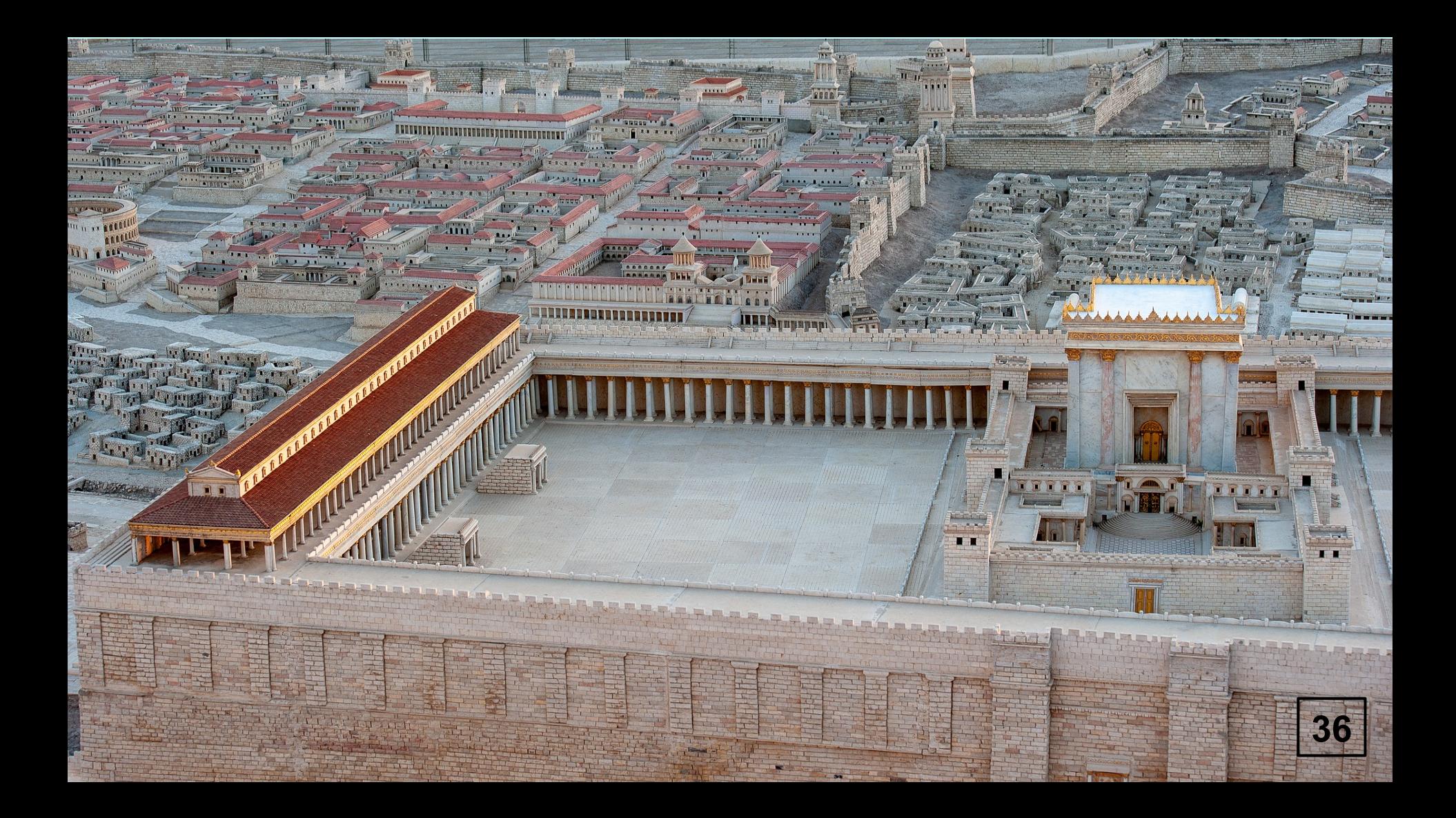
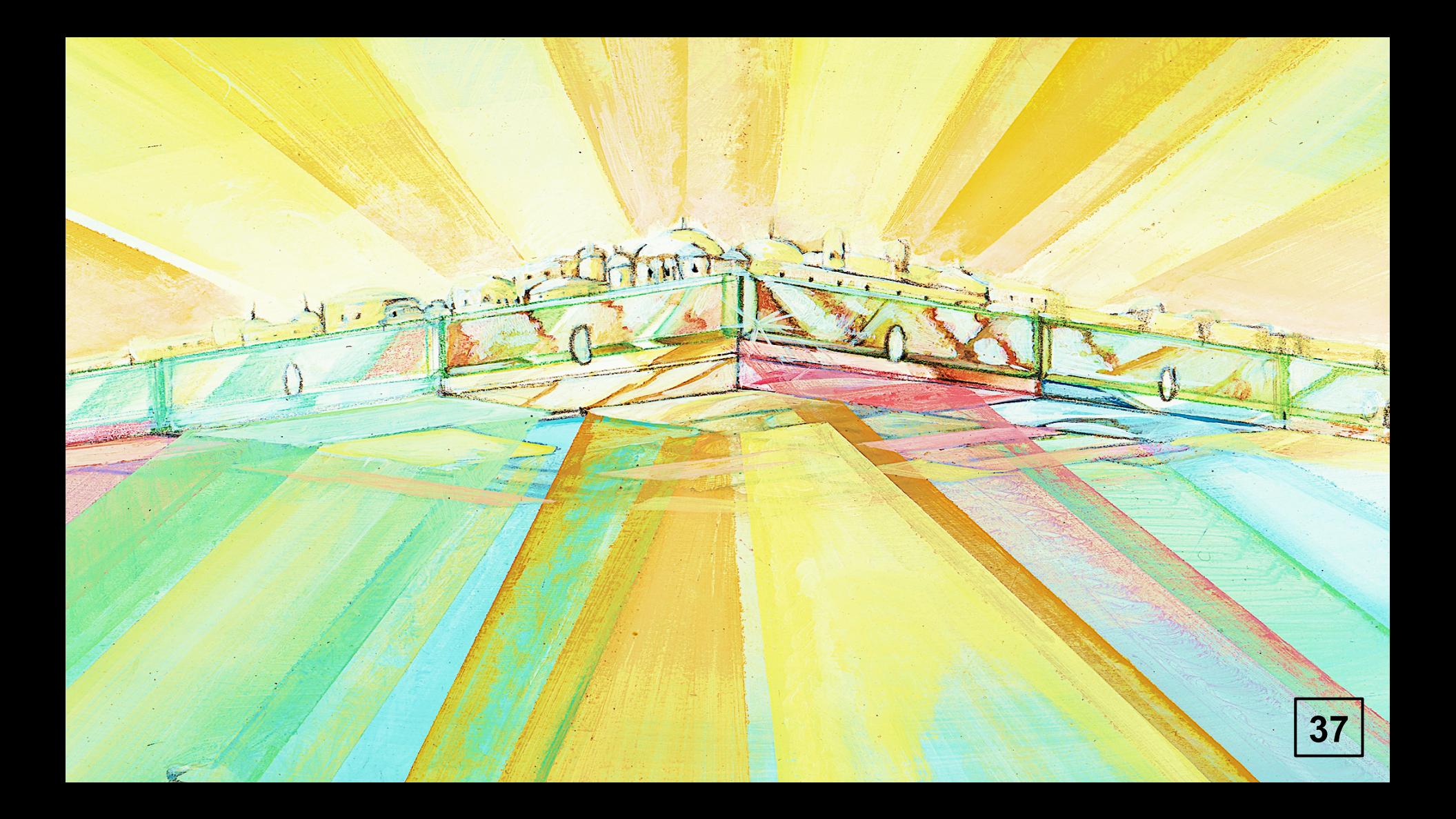

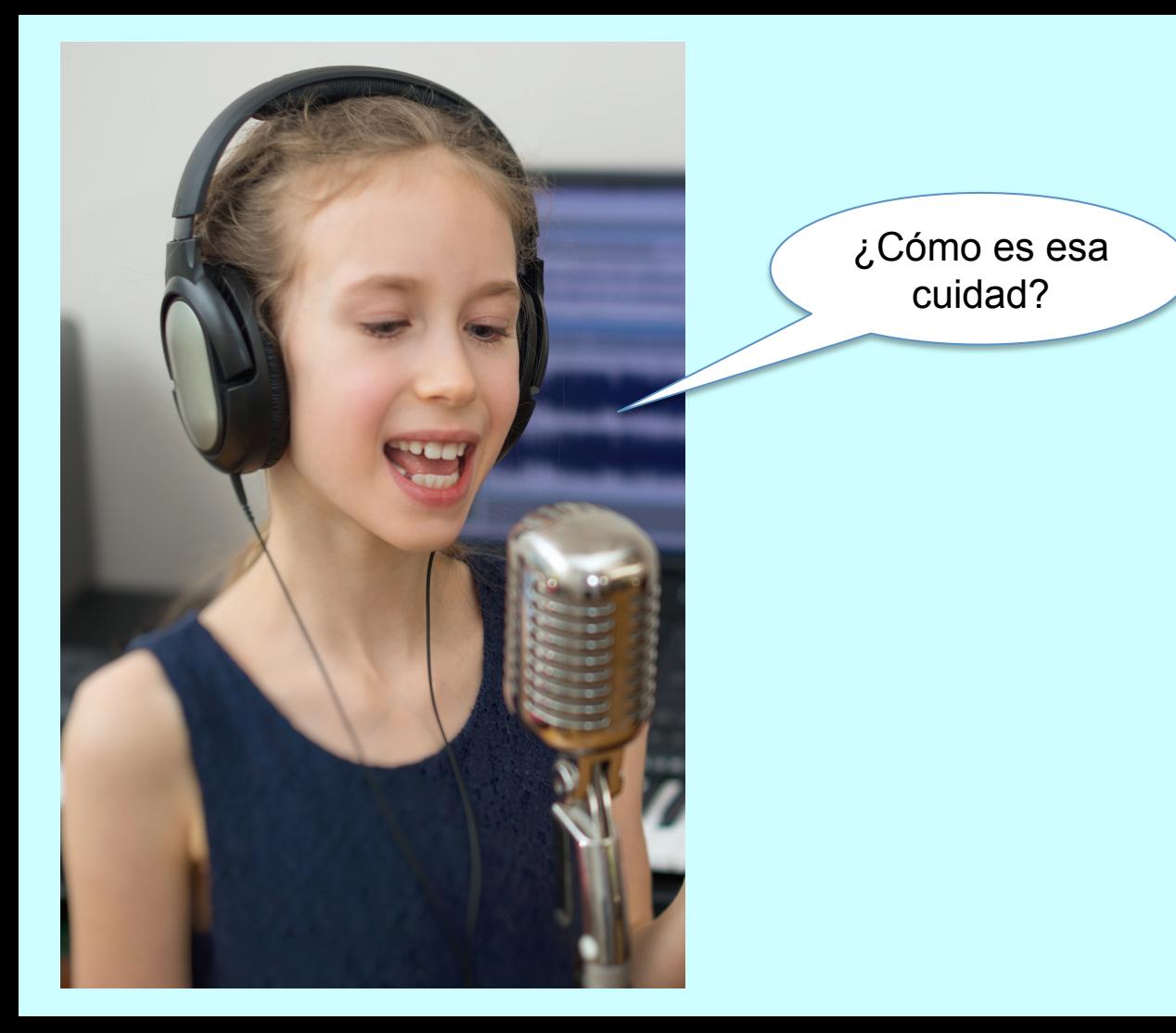

**38**

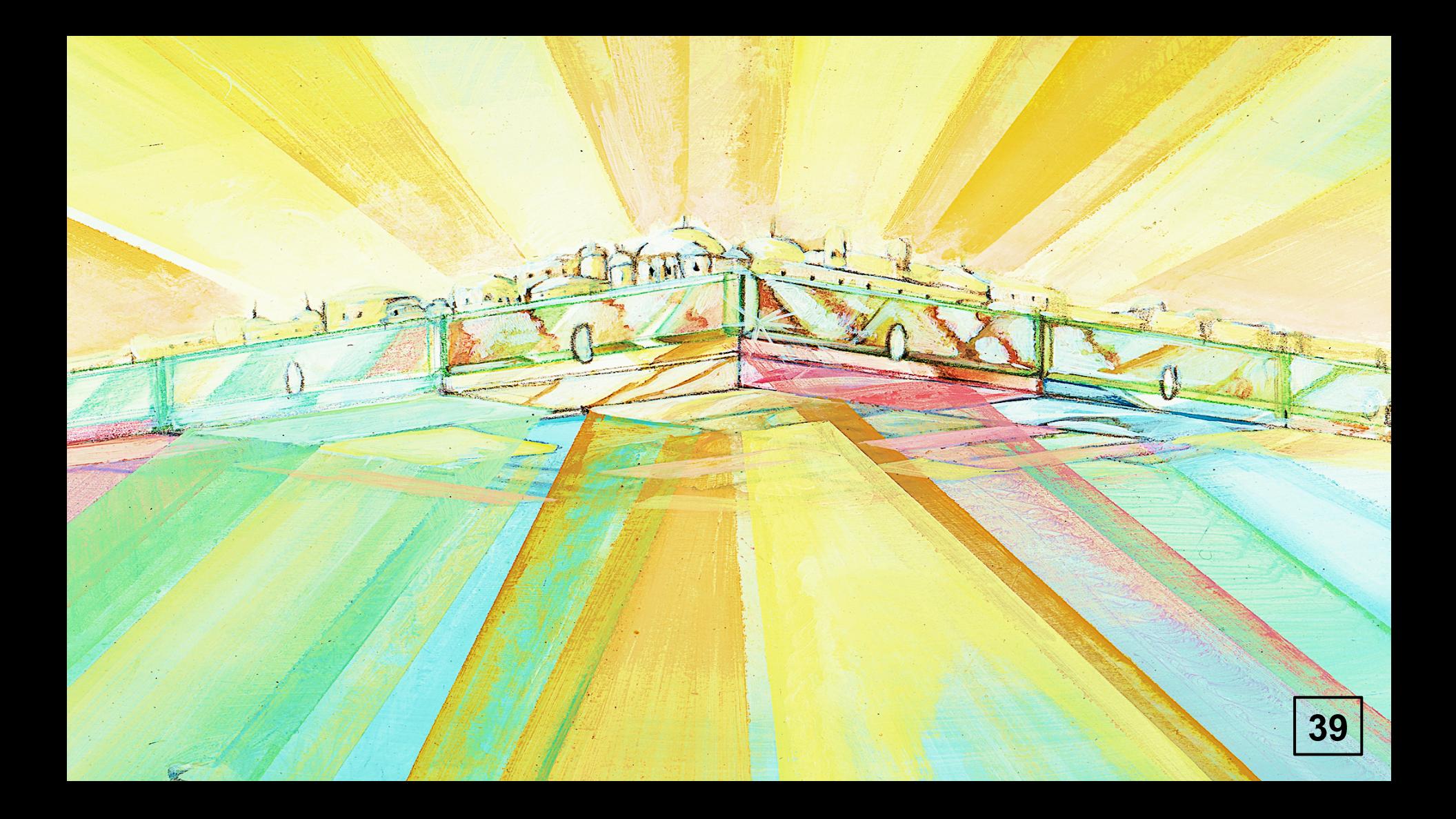

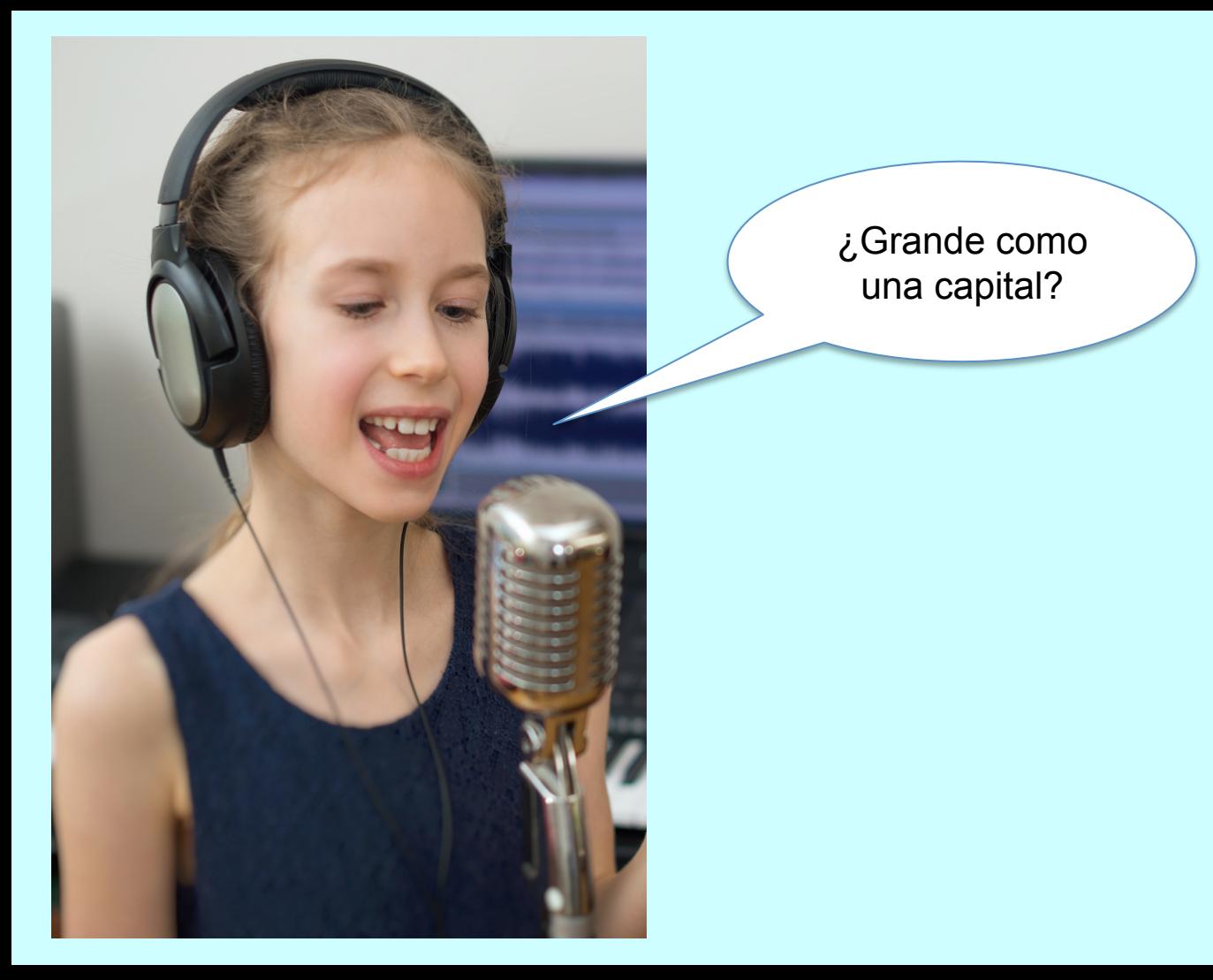

**40**

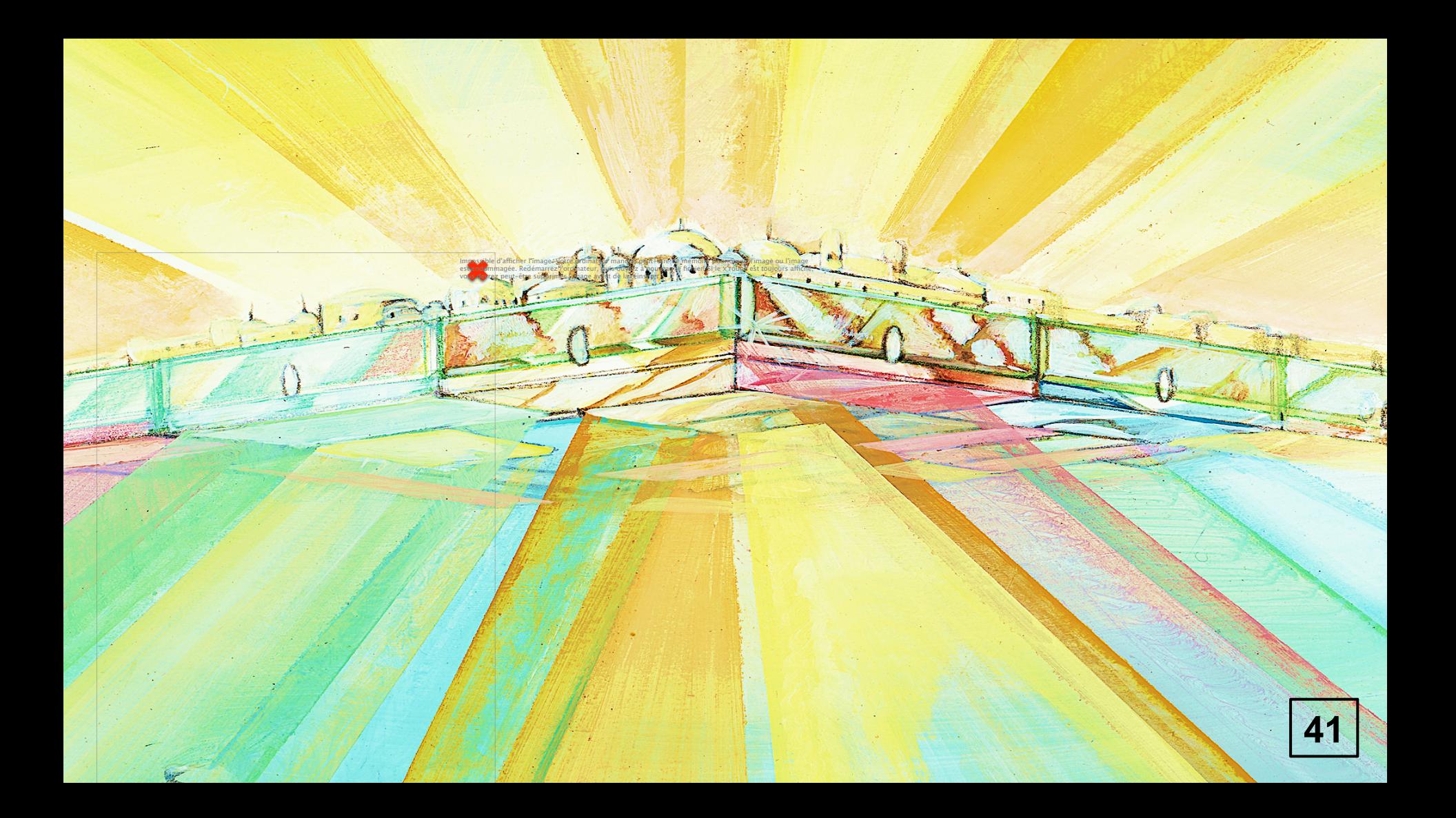

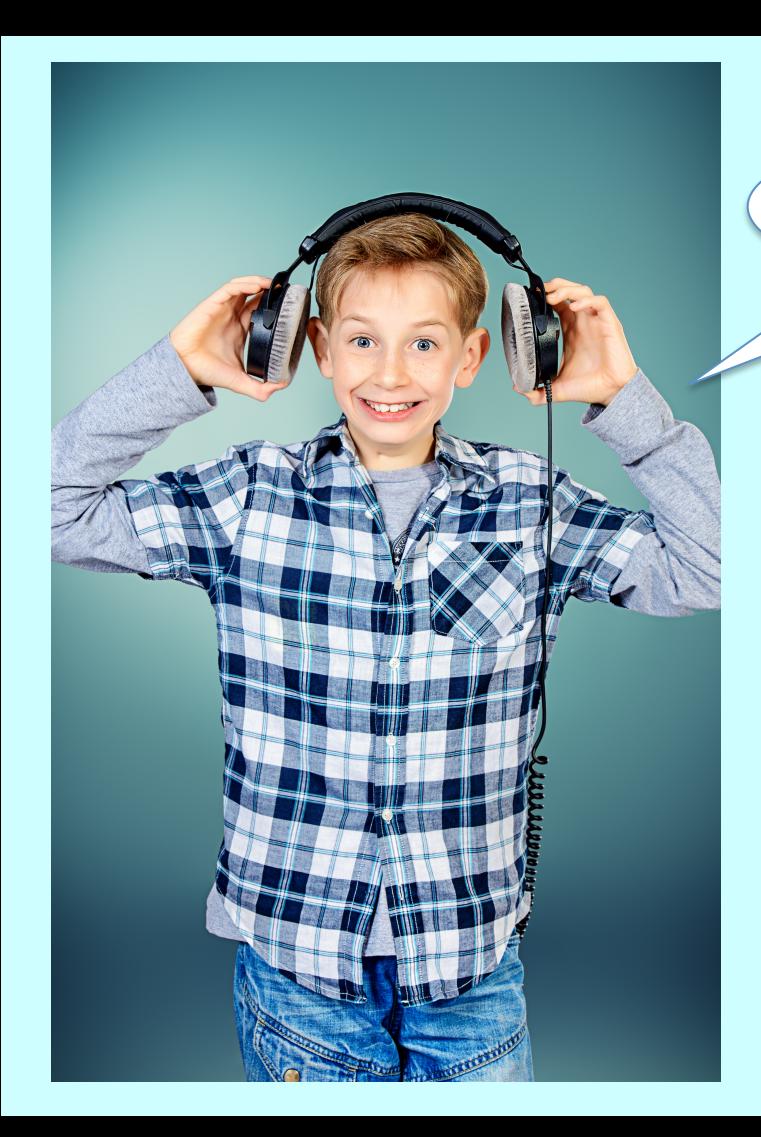

¿Por qué es tan alta?

Impossible d'afficher limage. Votre ordinateur manque peut-être de mémoir manque de la manque de se propre de l<br>nouveau le fichier Si le » rouge est toujours affiché, vous devrez peut-être supprimer l'image avant de la réf

وأهدافك

**Contractory** 

npossible d'afficher l'image. Votre ordinateur manque peut-être de mémoire vair.<br>chier. Si le x rouge est toujours affiché, vous devrez peut-être supprimer l'image

Impossible d'afficher l'image. Votre ordinateur manque peut-être de mémoire l'impossible des manieurs en peut-<br>Inchier, SI le x rouge est roujours affiché, vous devrez peut-être specifier de la propriété de la comme de la<br>

*<u>Participants</u>* فتفتحون **Section STATE OF THE ABOVE AND STATE OF THE ABOVE AREA** 

works.

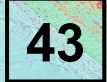

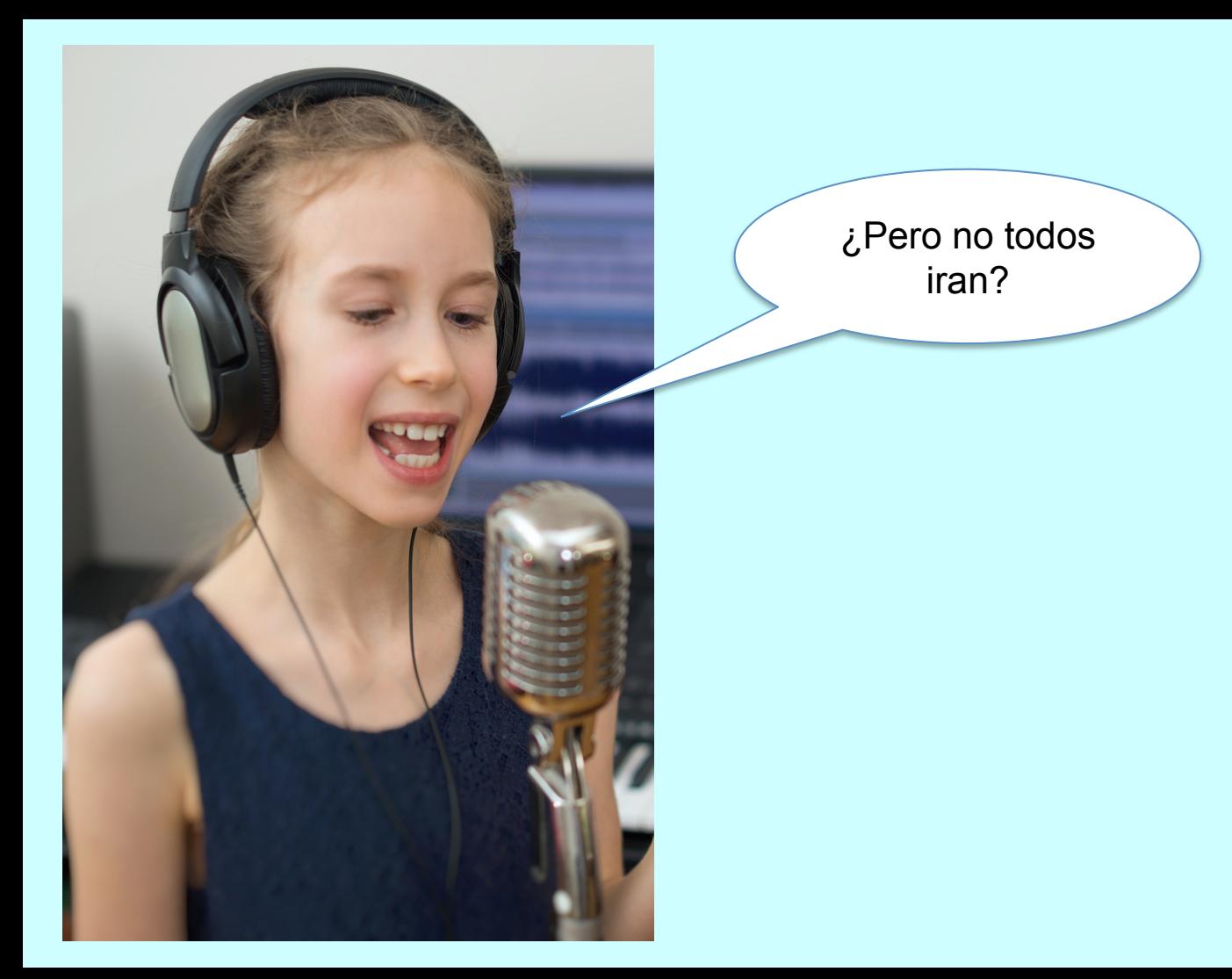

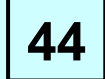

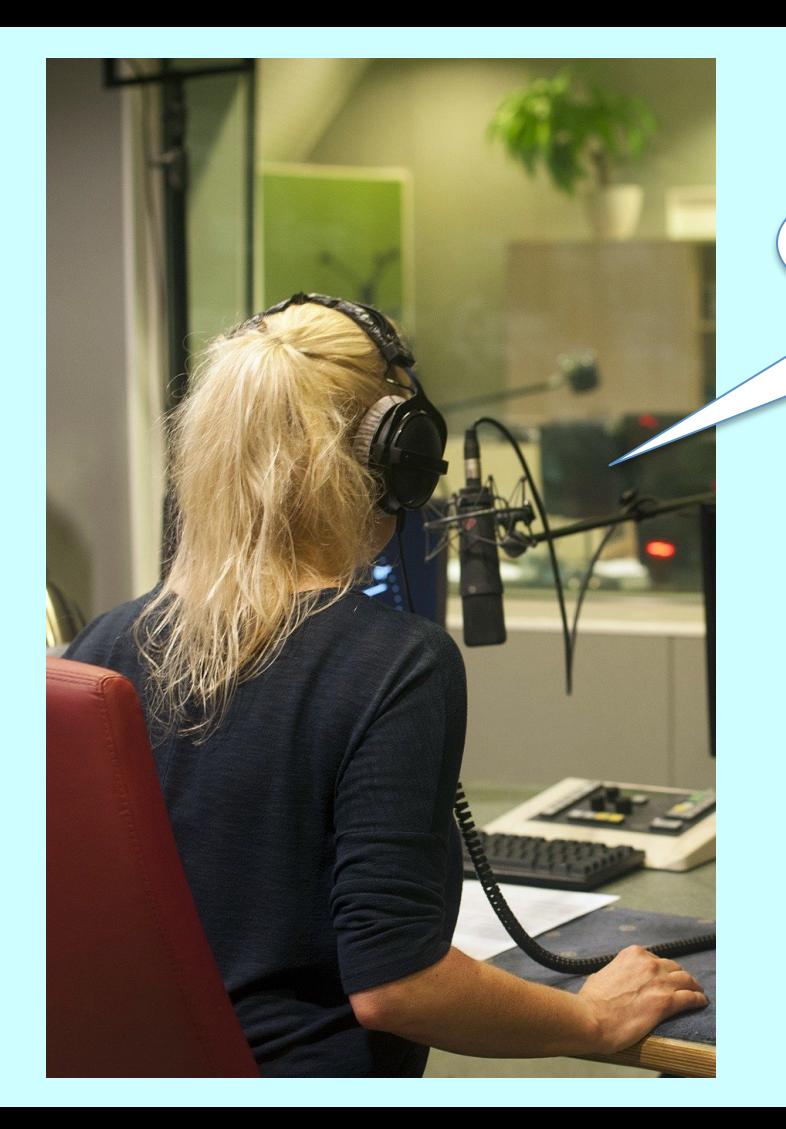

Entrarán los que han<br>creído en Jesús...

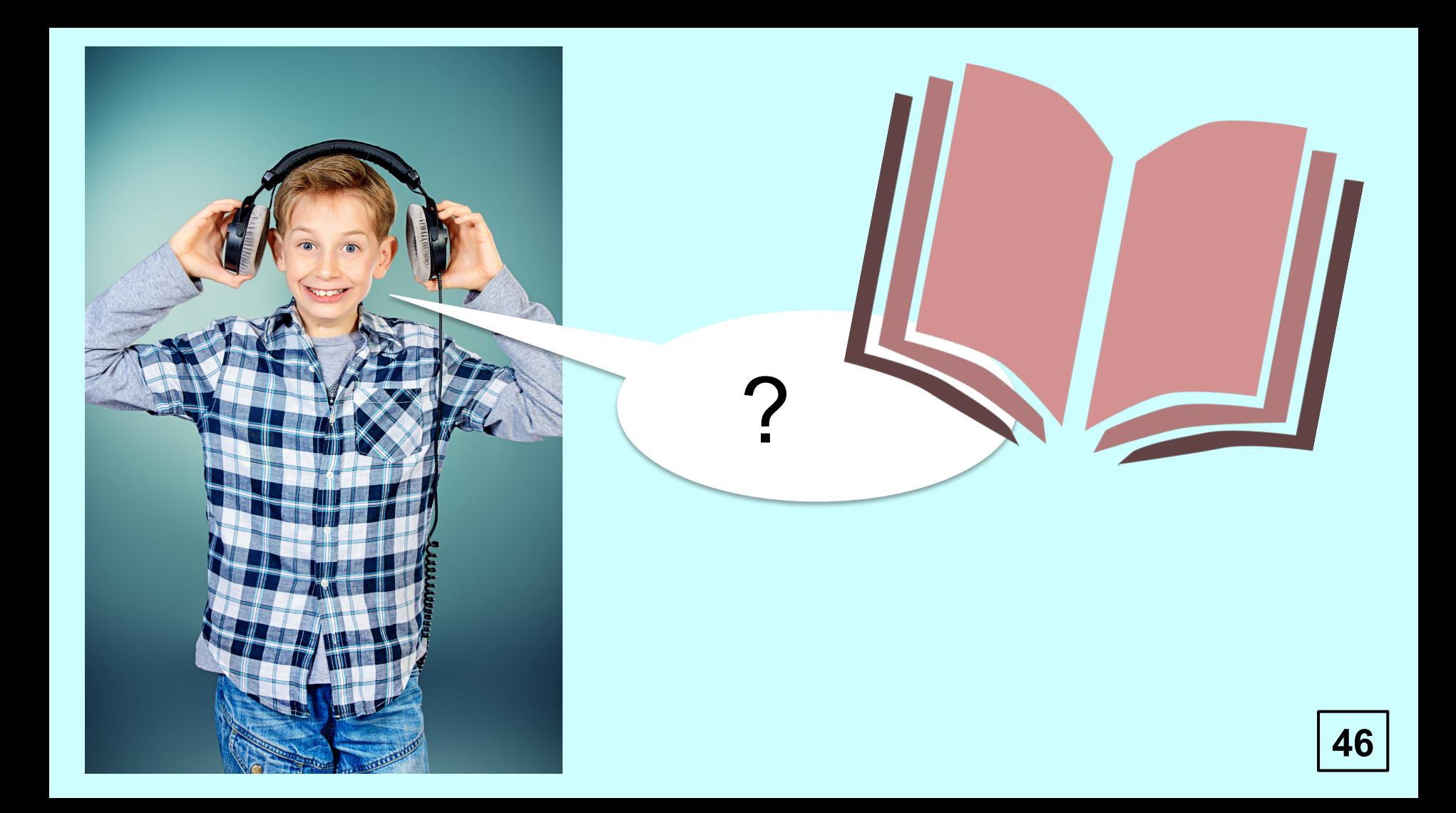

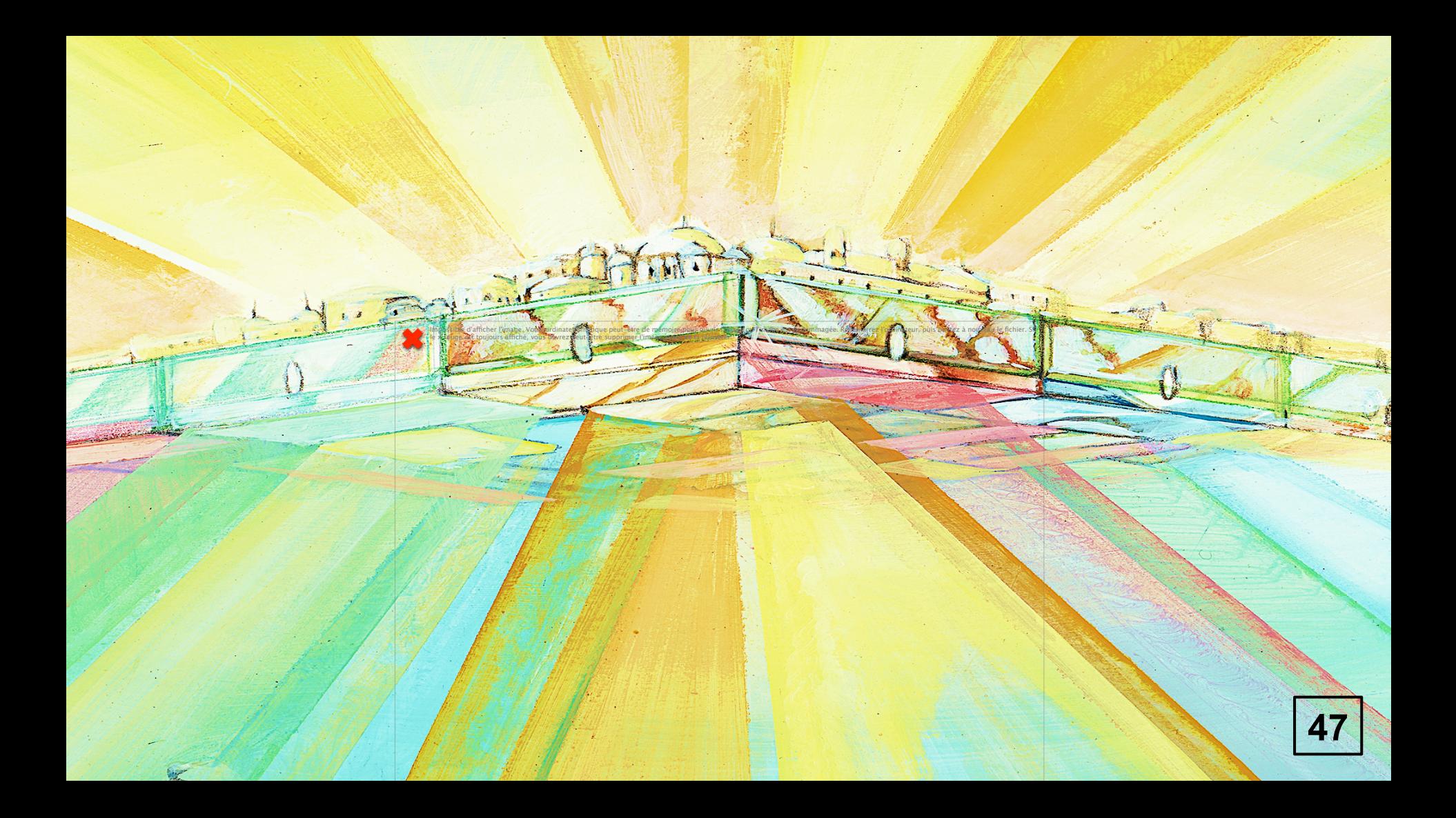

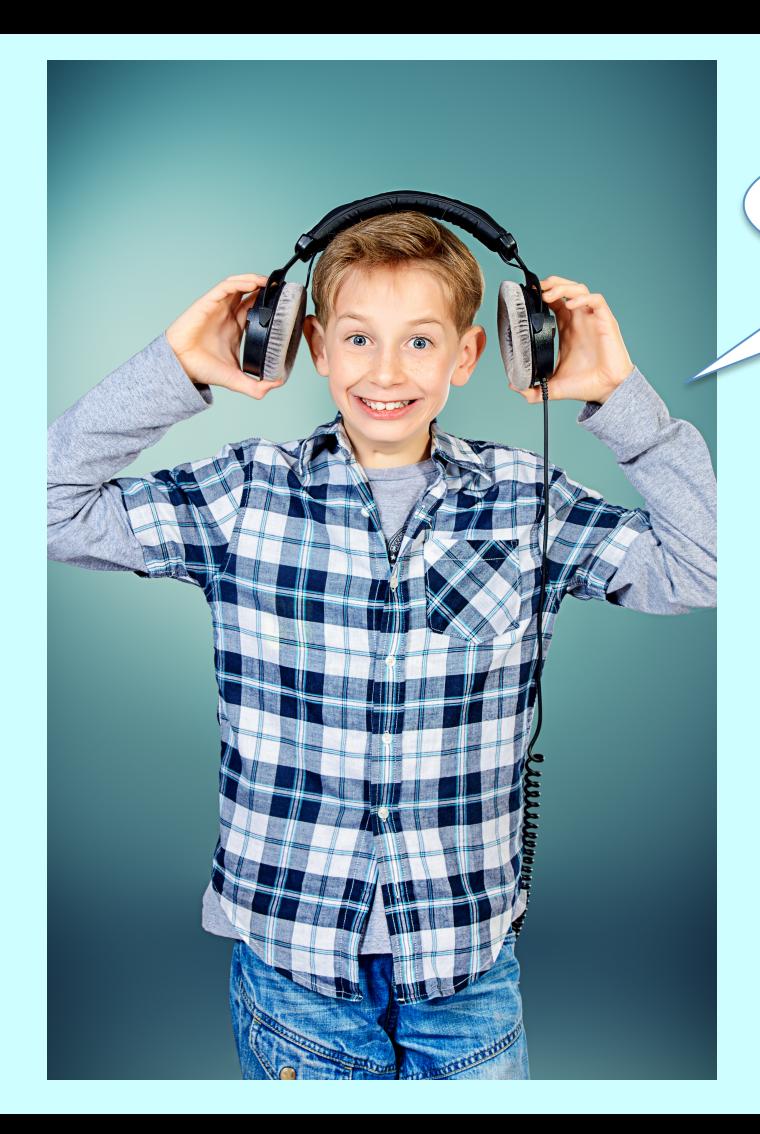

¿Cómo seremos?

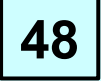

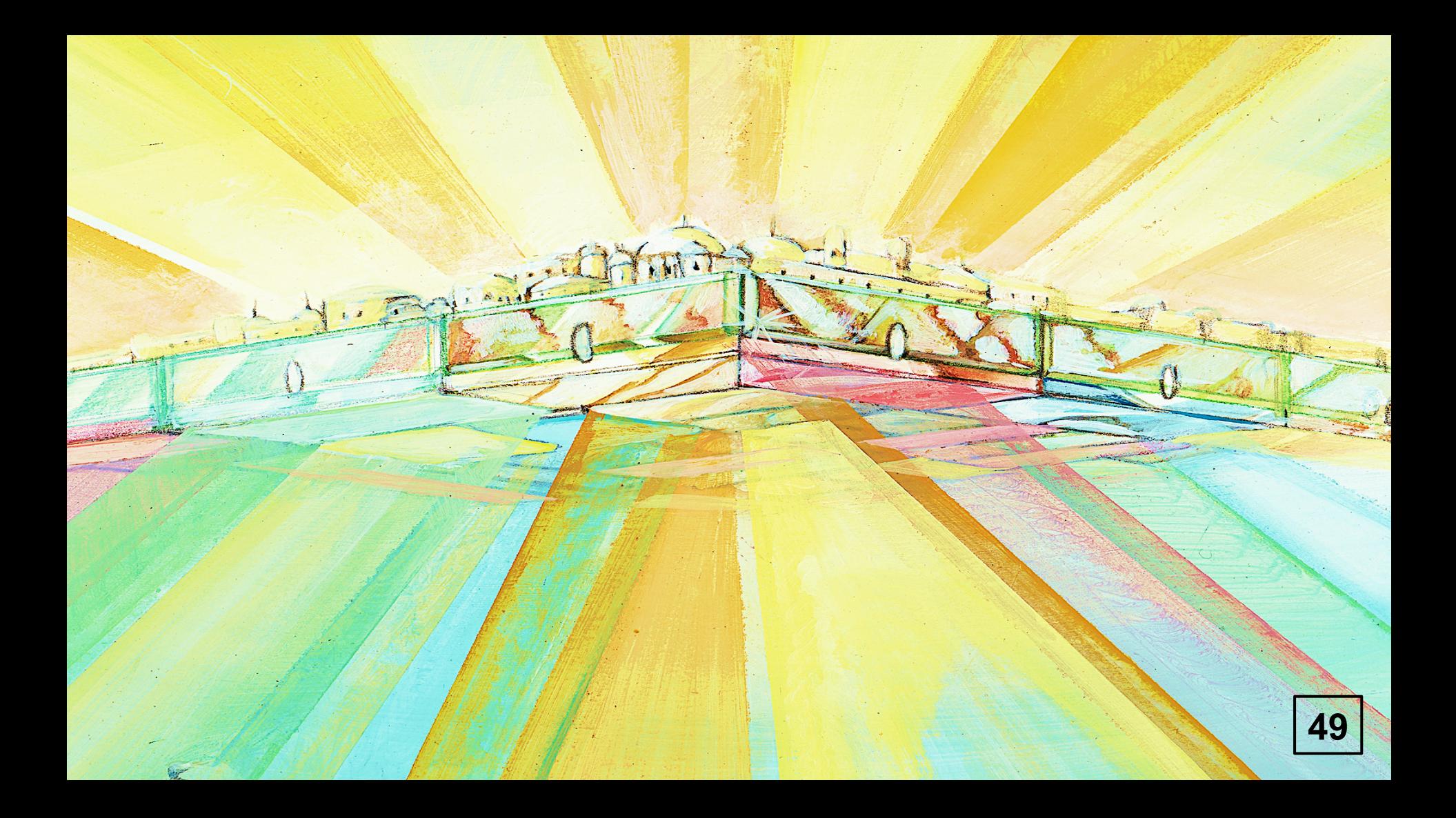

Impossible d'afficher l'image. Votre ordinateur manque peut-être de mémoire pour ouvrir l'image ou l'image<br>est endommagée. Redémarrez l'ordinateur, puis ouvrez à nouveau le fichier. Si le x rouge est toujours affiché,<br>vous

 $25.14$ 

**COMPANY** 

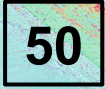

**Section** 

**Section** 

**ANGELIA** 

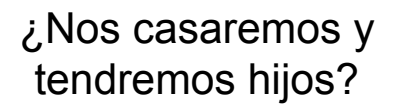

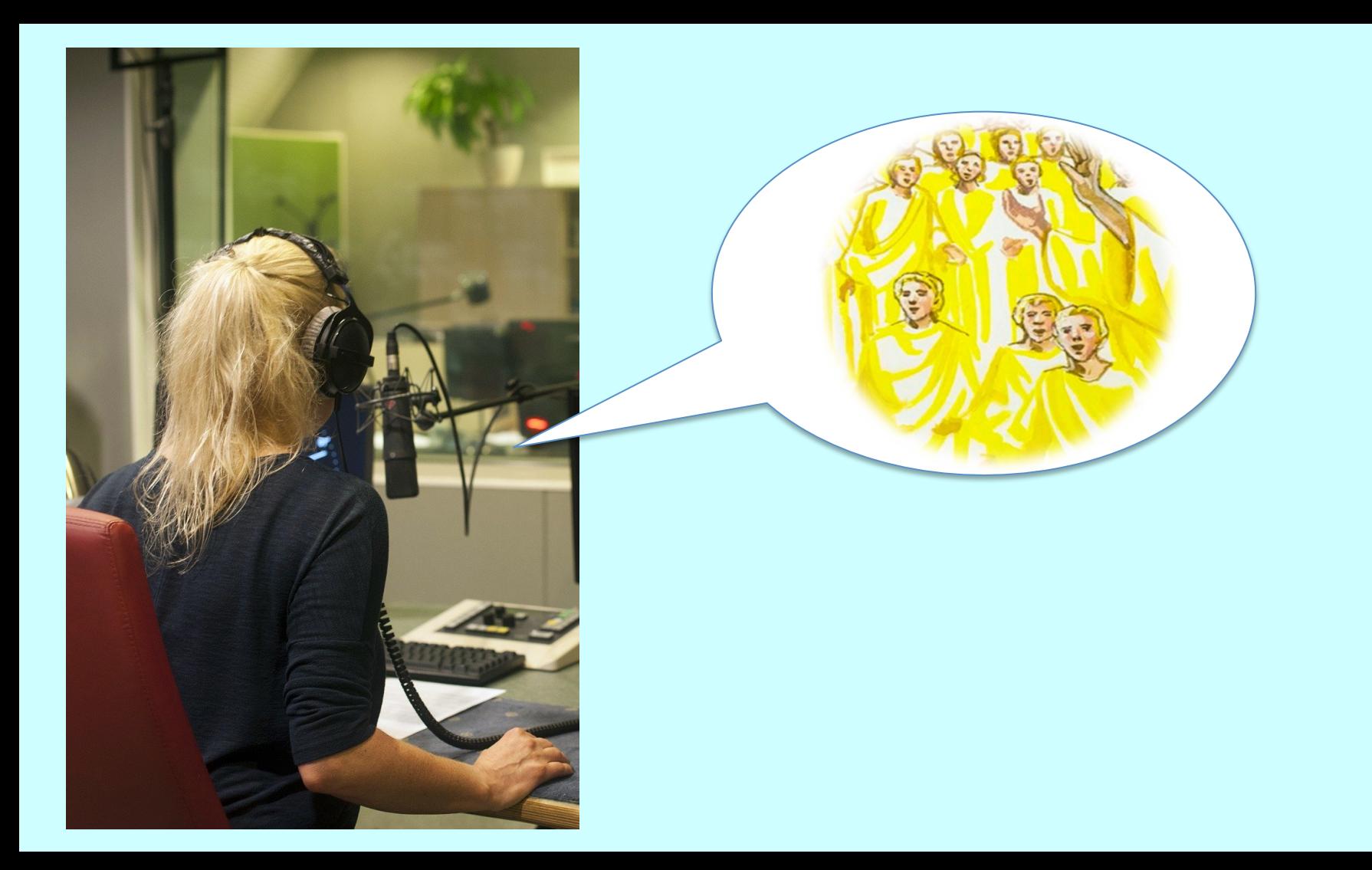

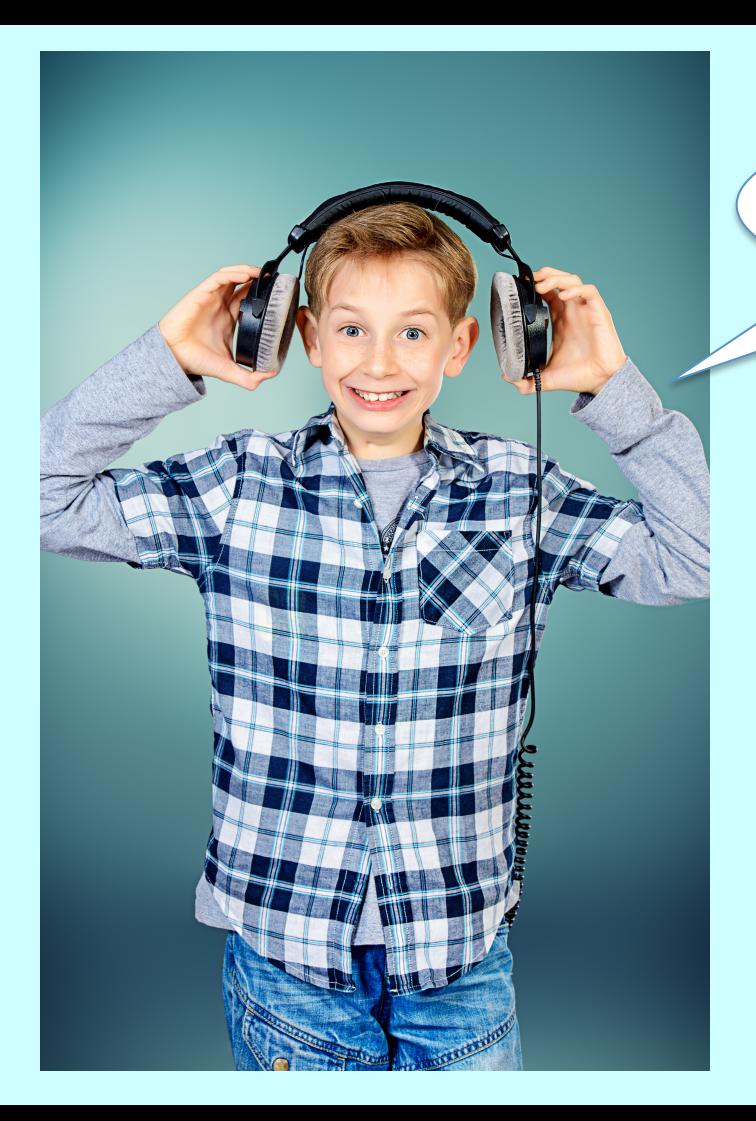

¿Reconoceremos a nuestros padres, amigos?

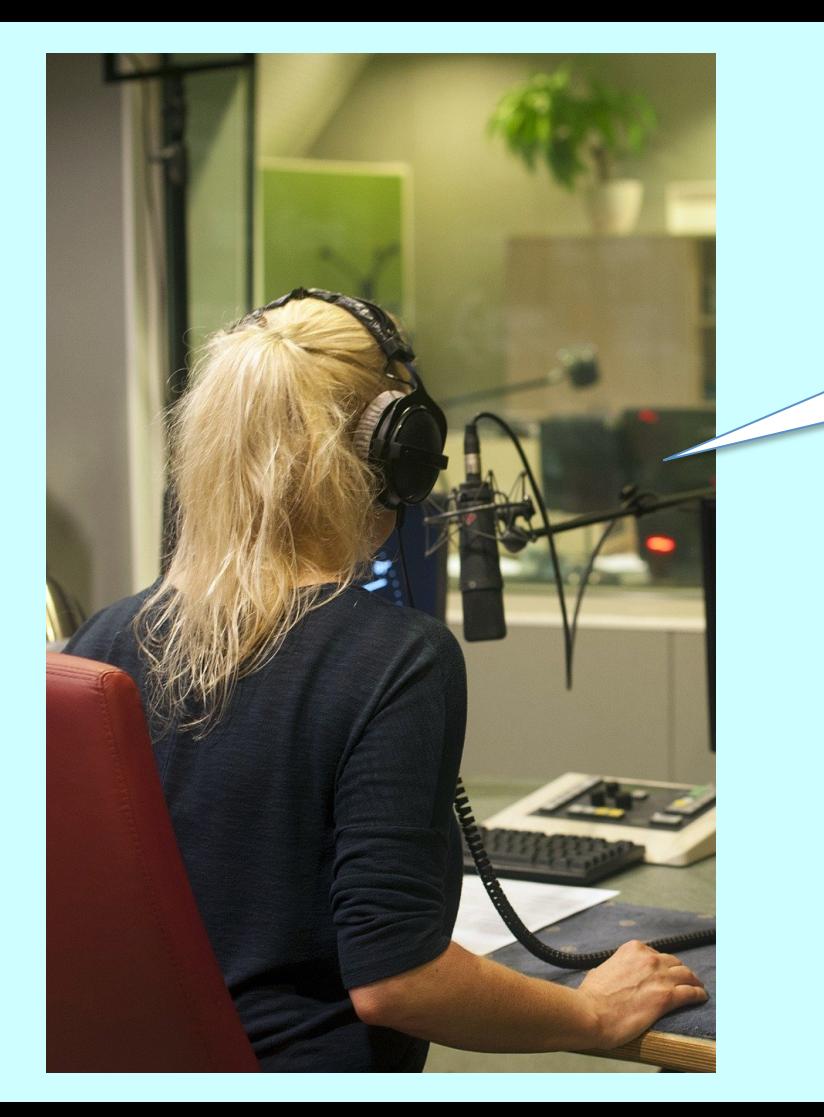

Los amaremos más que nunca

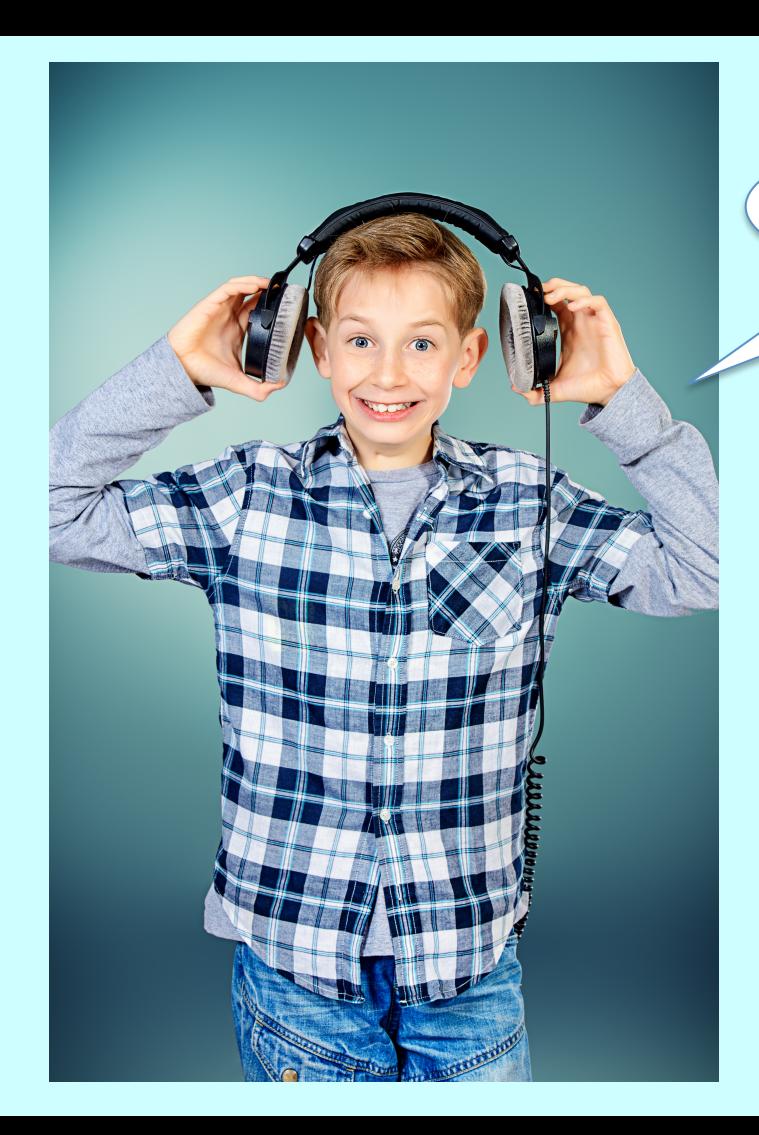

¿Vamos a ver a Abraham... ?

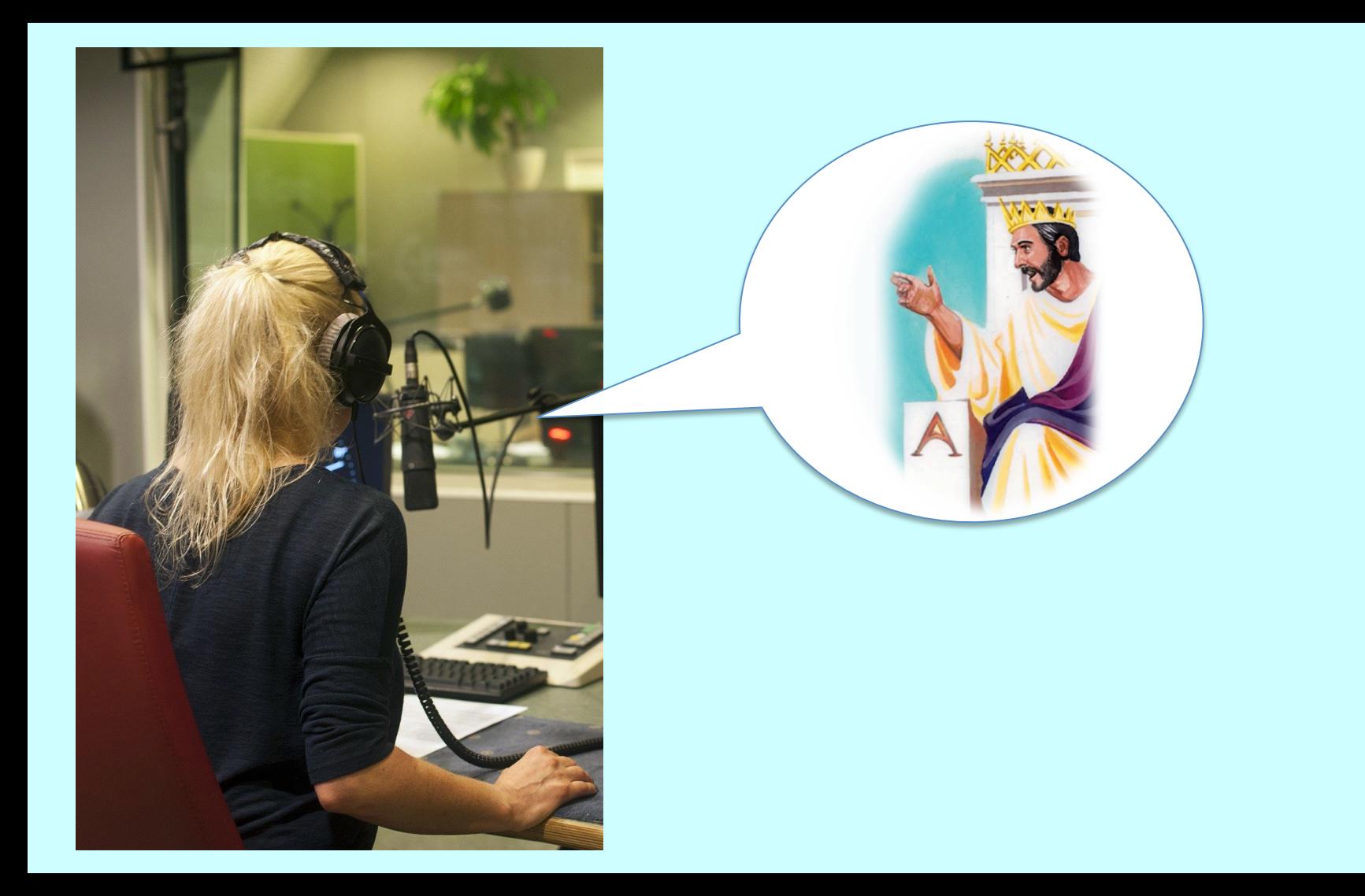

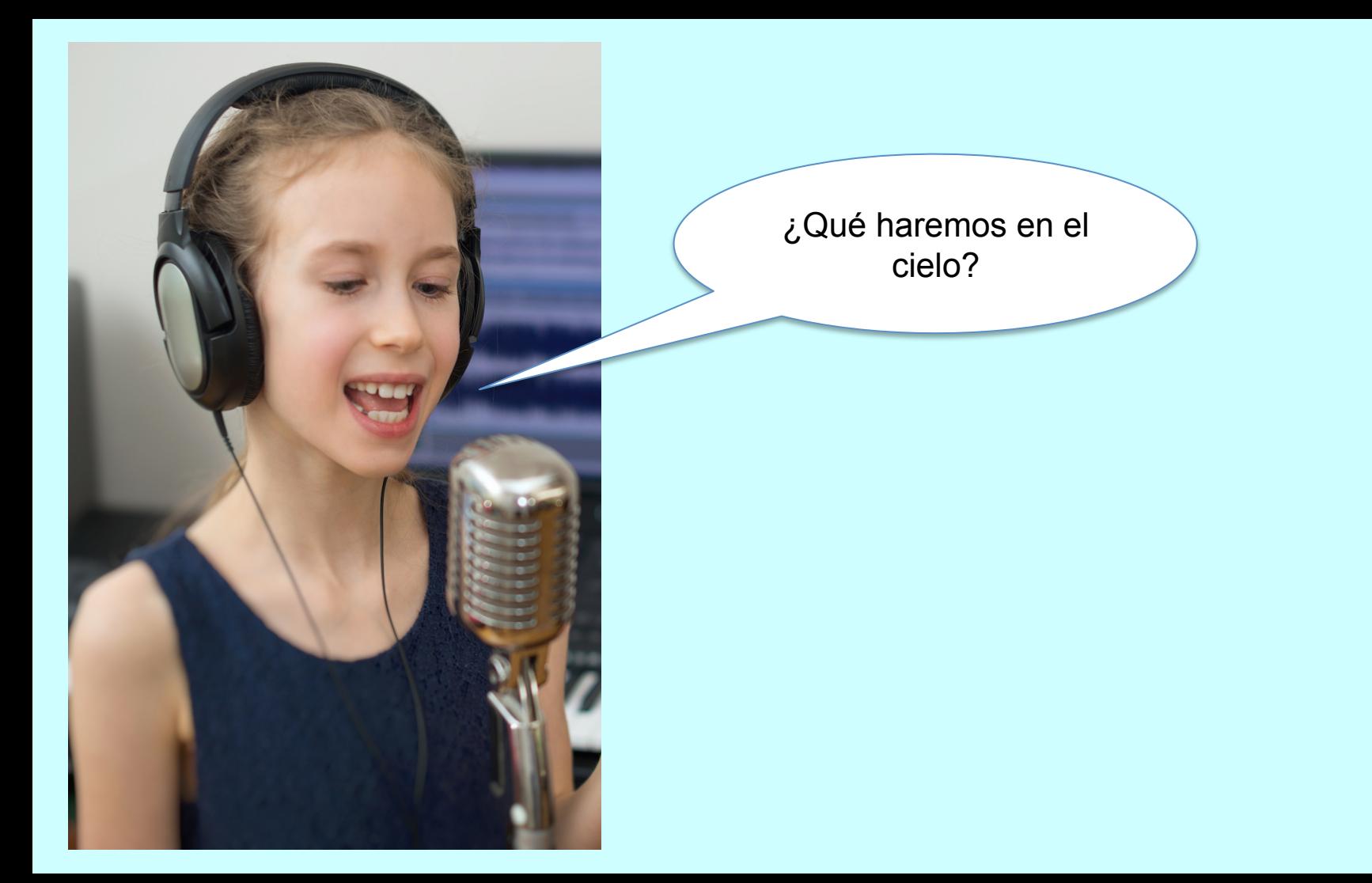

**57**

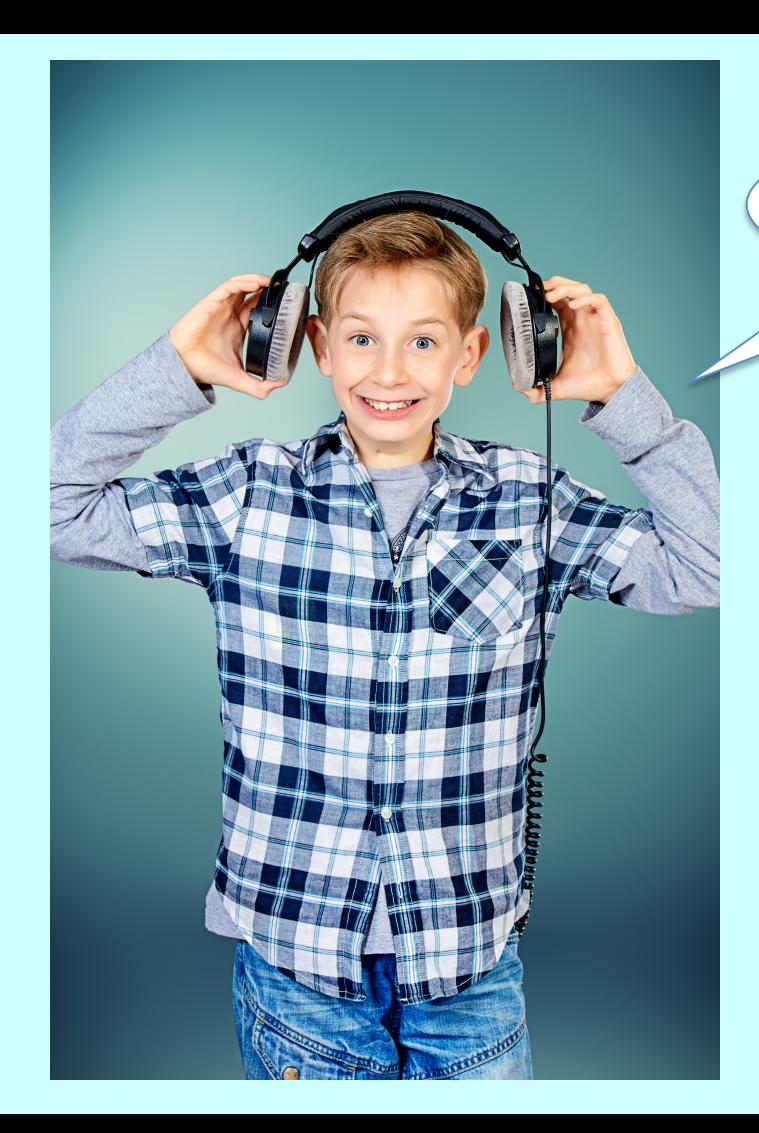

Espero que no nos aburramos

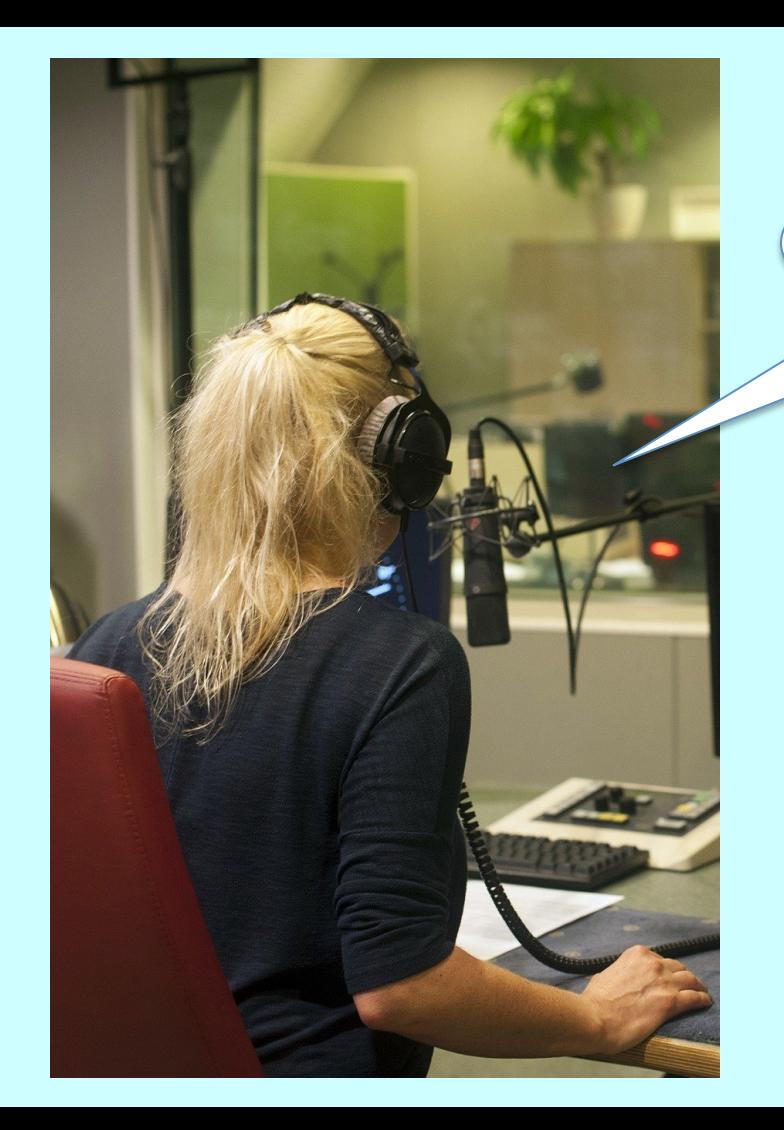

Tienes razón...

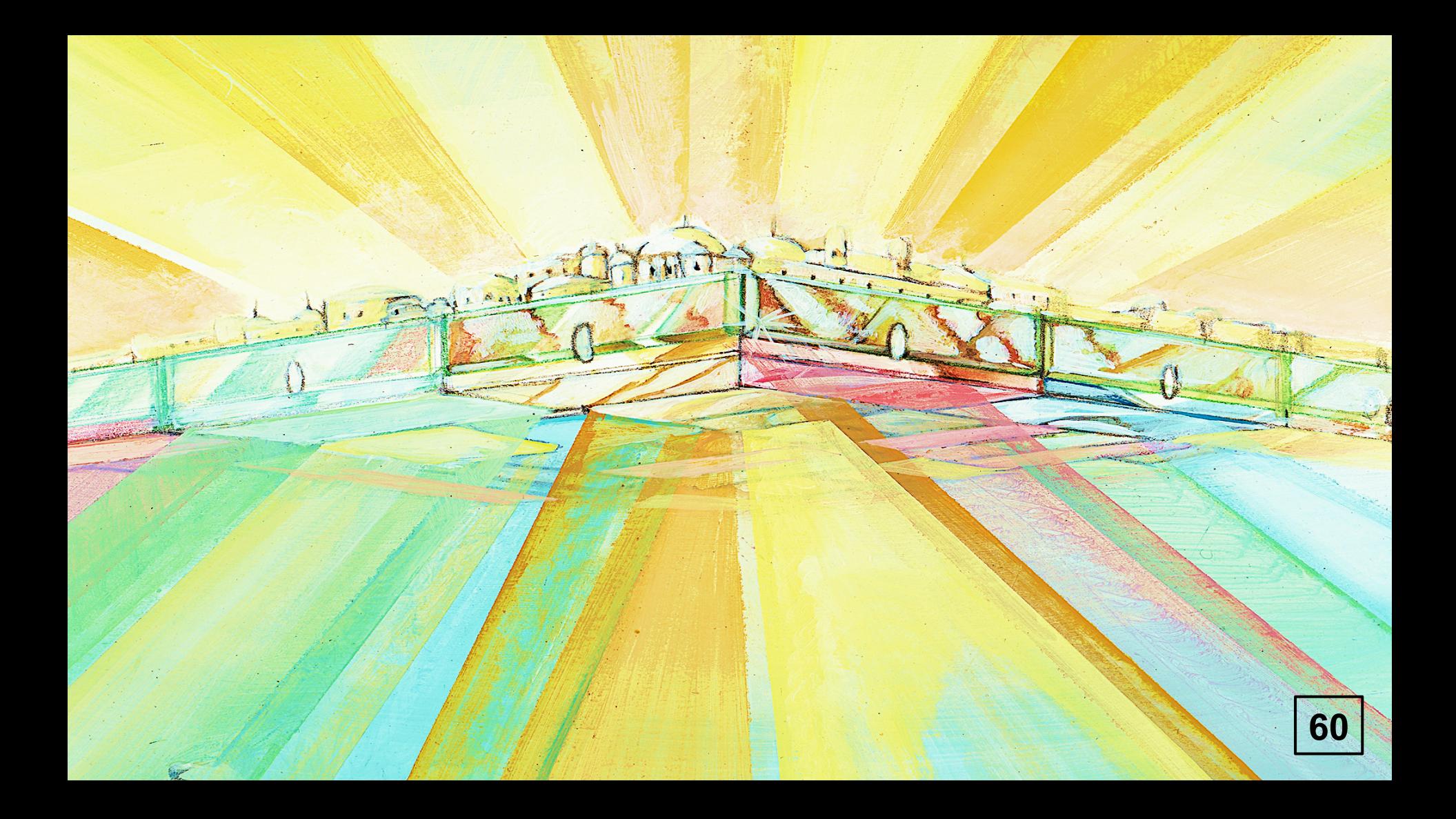

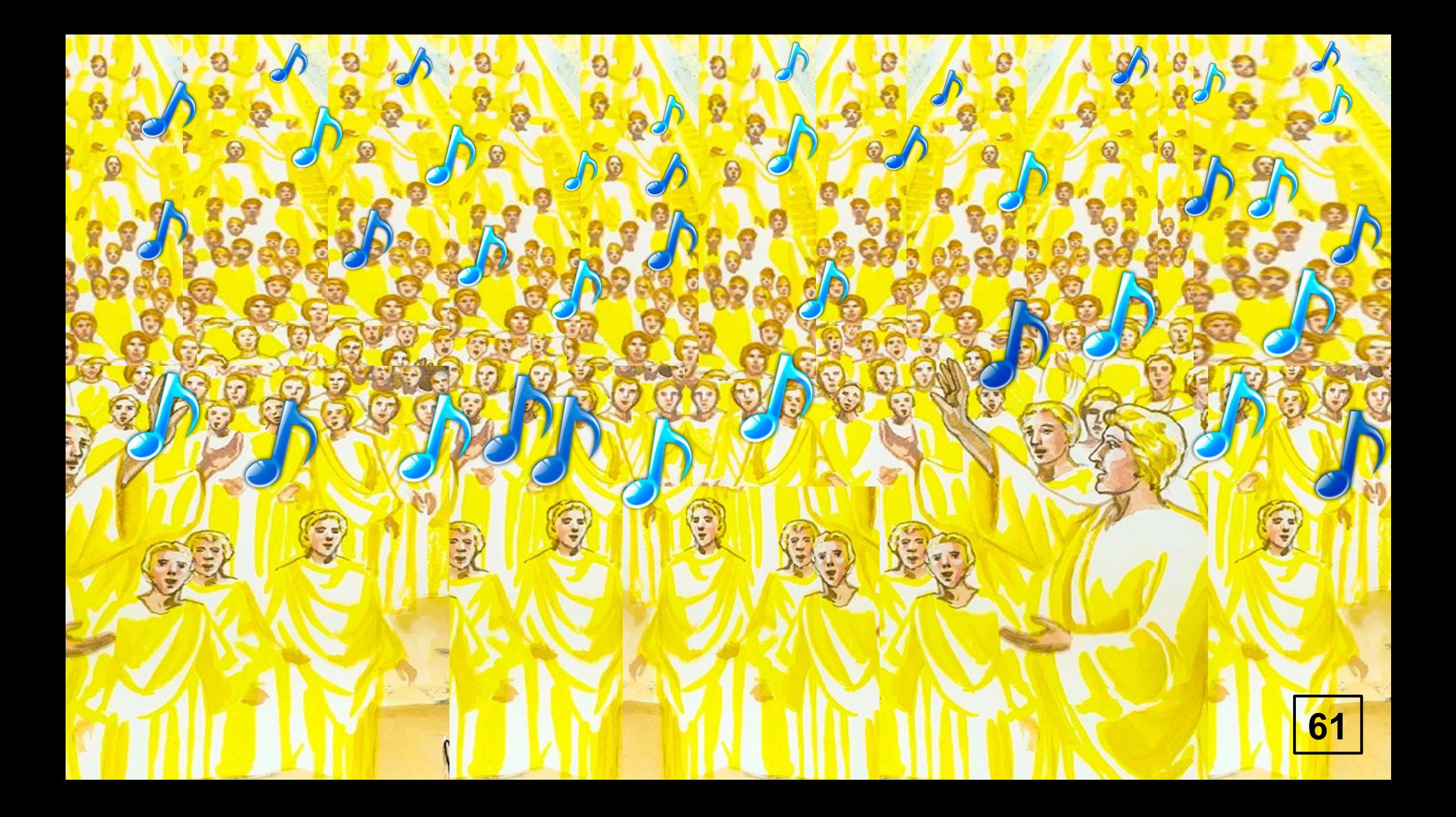

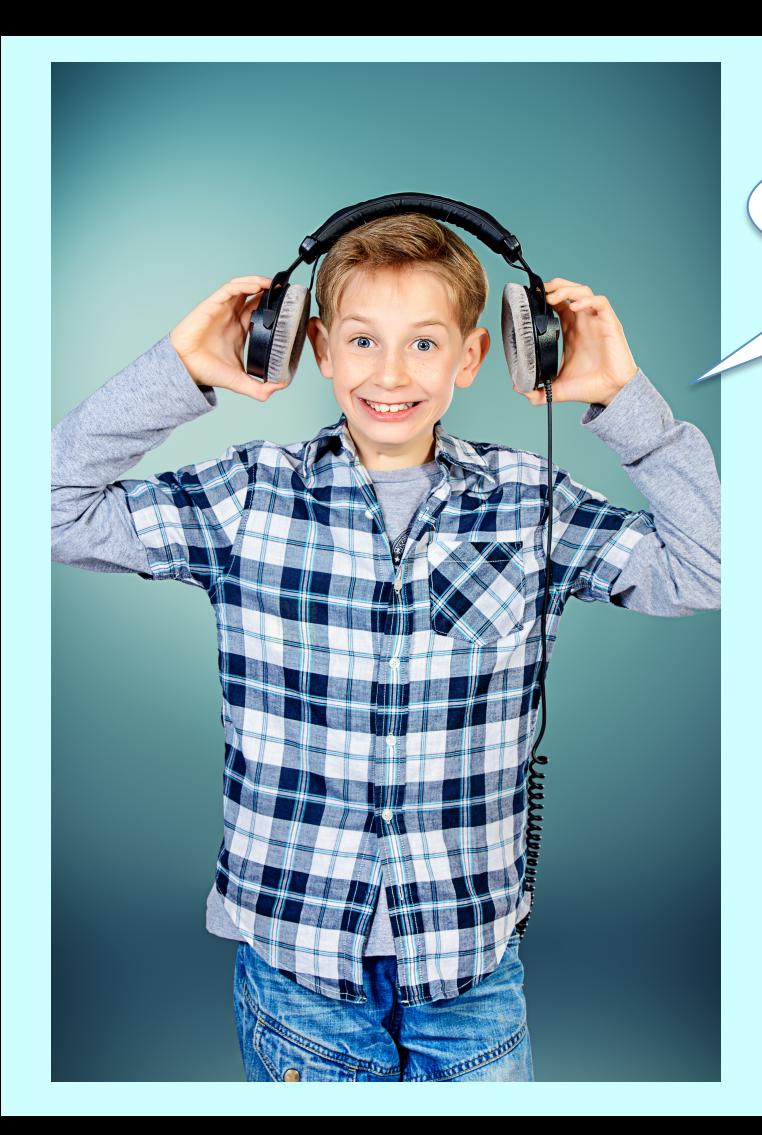

Es difícil imaginar todo esto

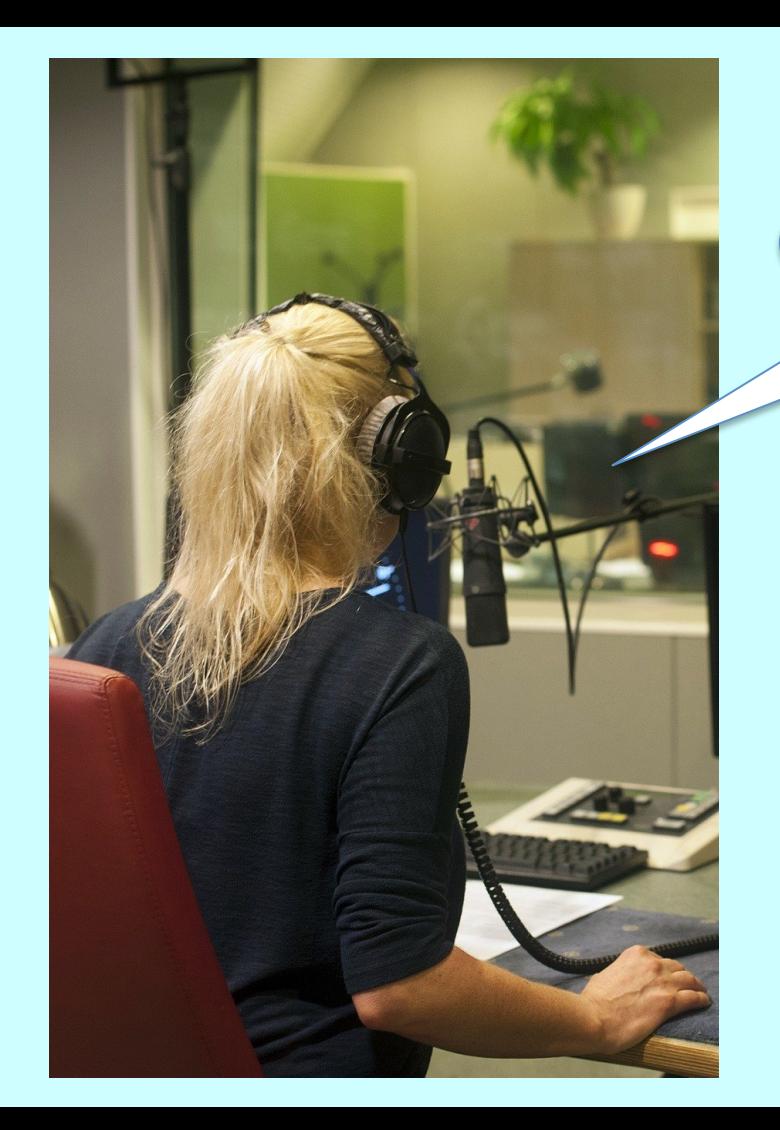

¡Sí! Tienes razón...

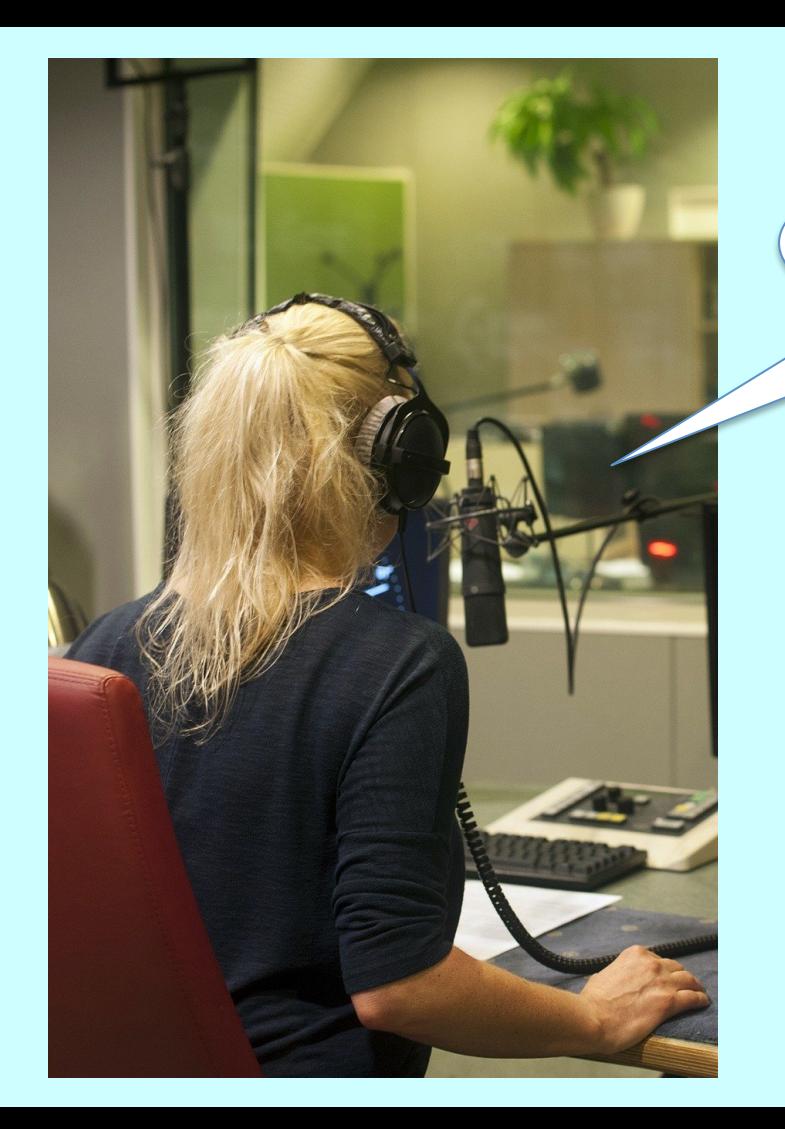

¿Por qué Dios nos habla del cielo?

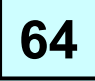

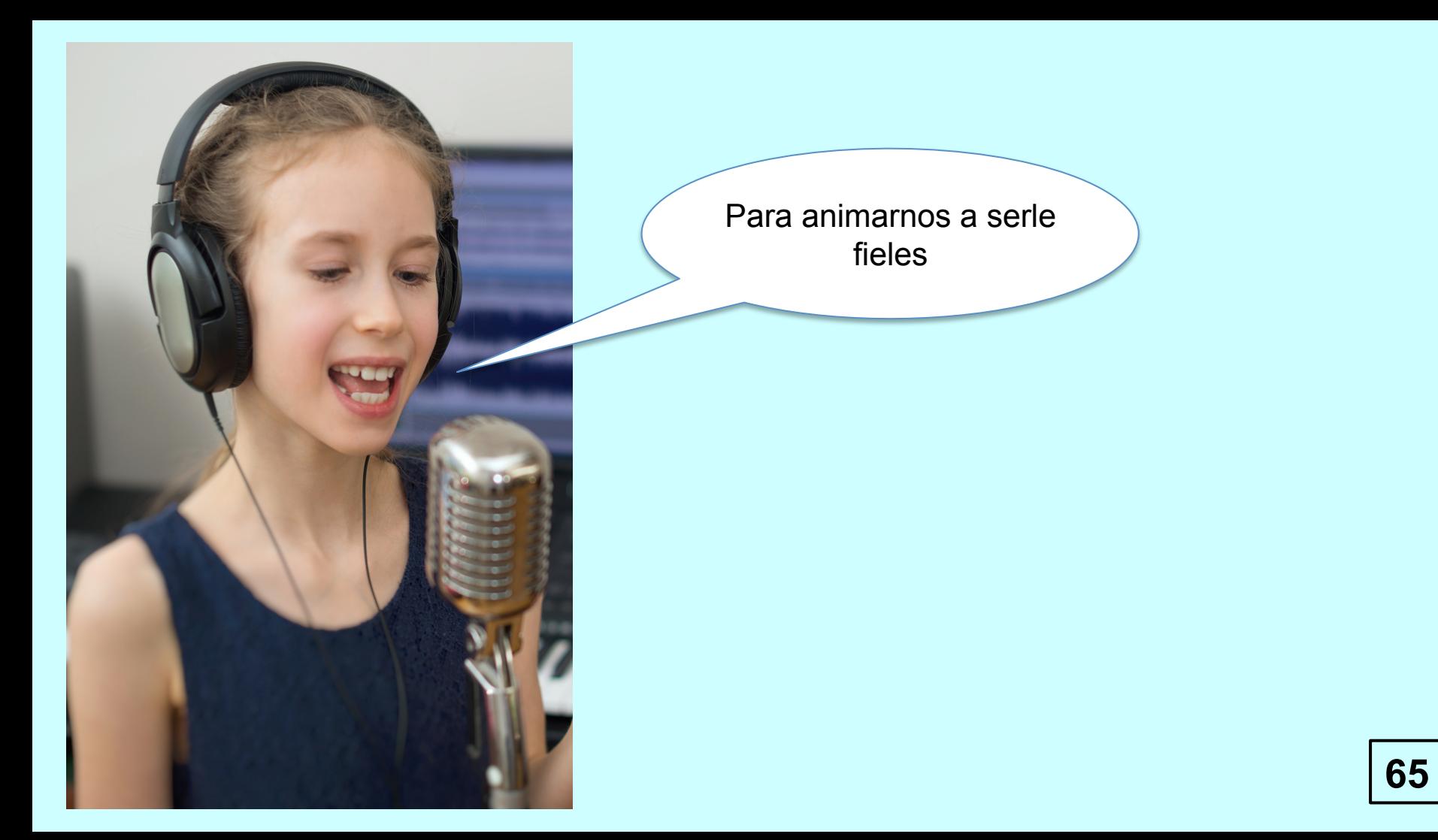

Quizás también porque tenemos curiosidad

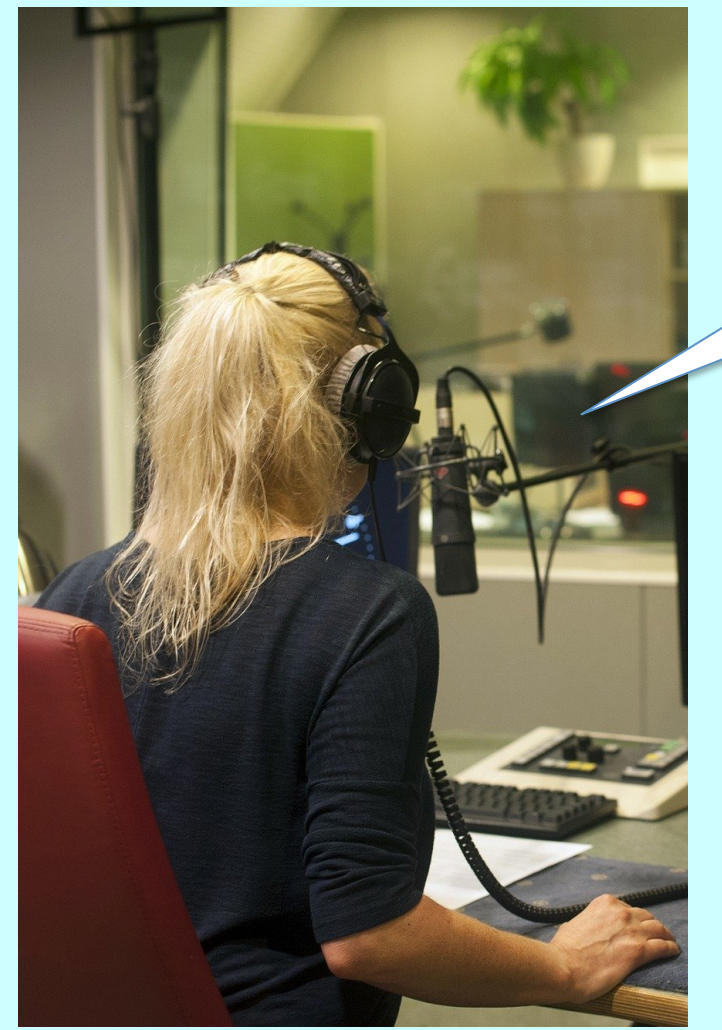

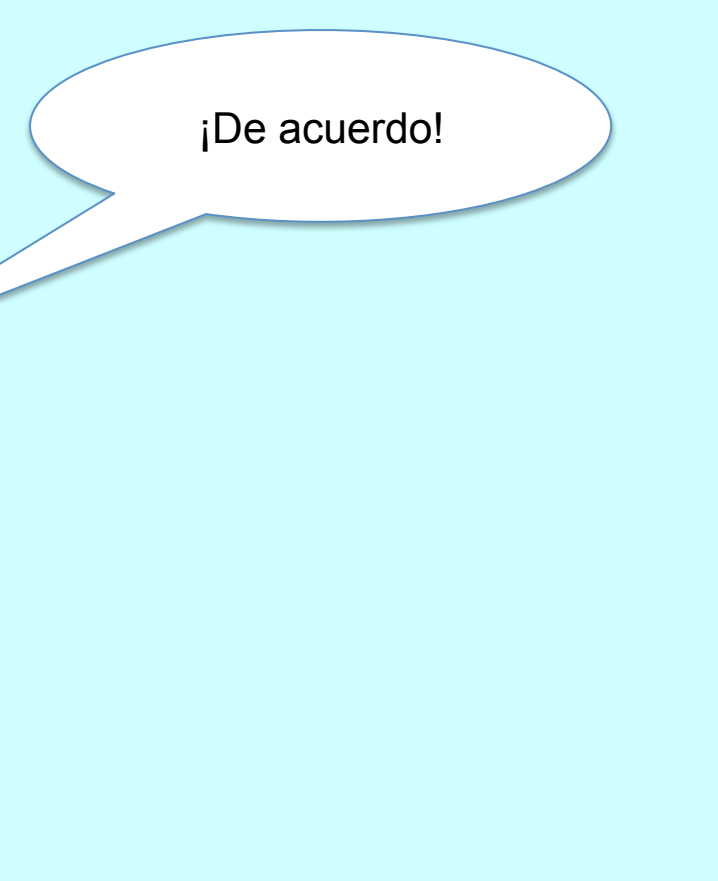

**67**

## **MUCHAS GRACIAS**

**68**

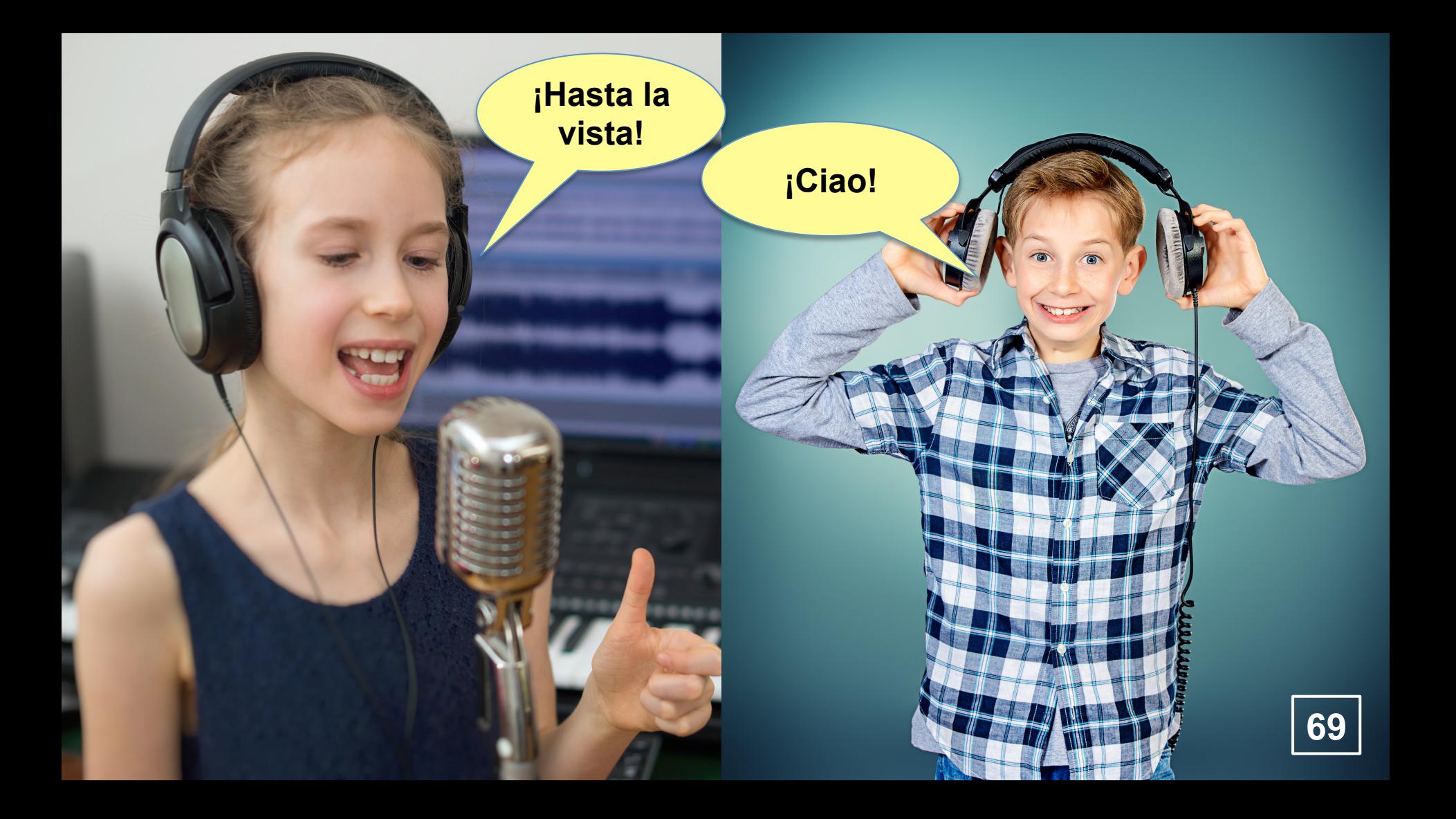

## ¡Y TÚ Y YO!

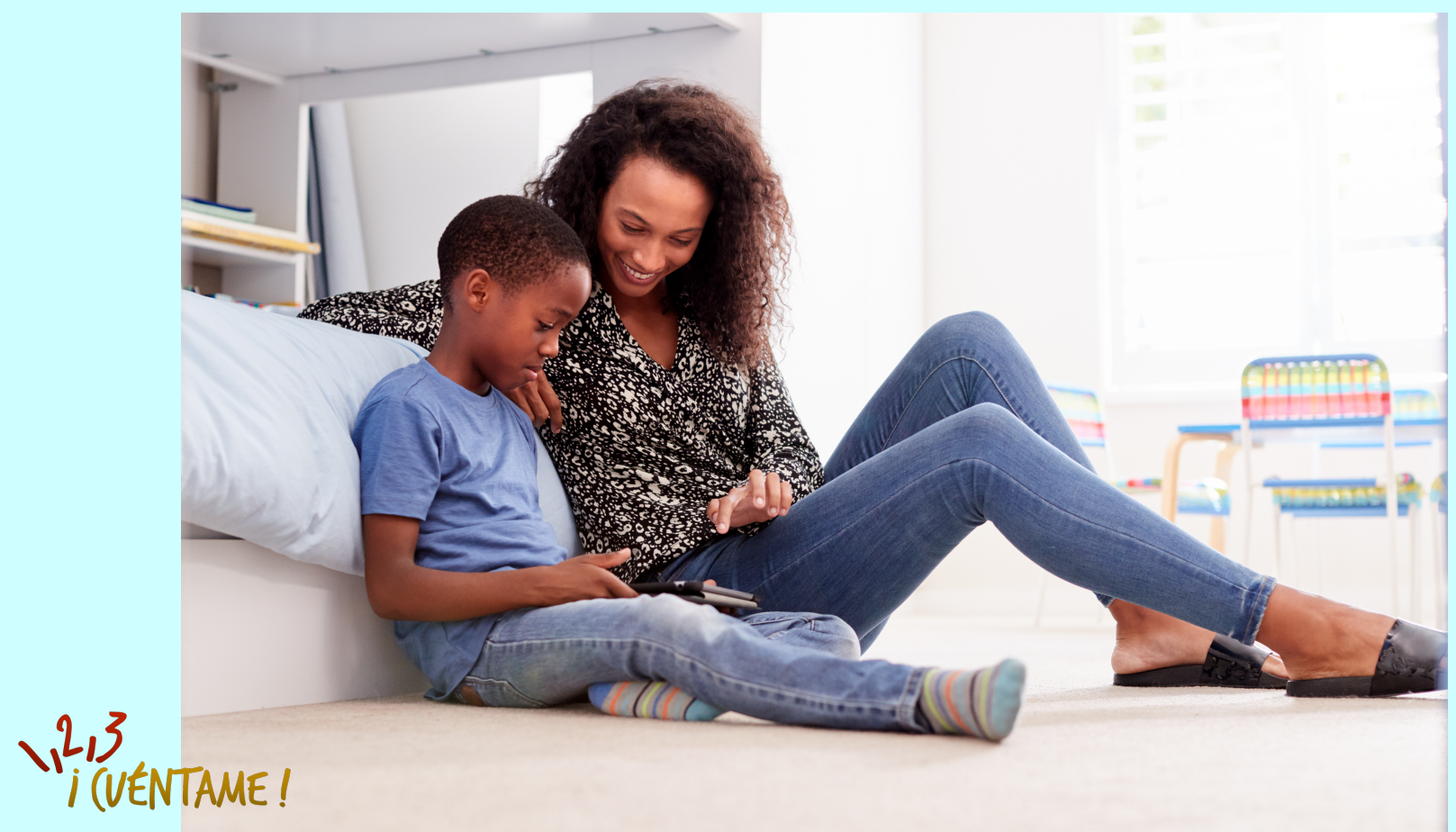

70

## Voy a prepararles un lugar

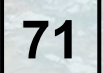

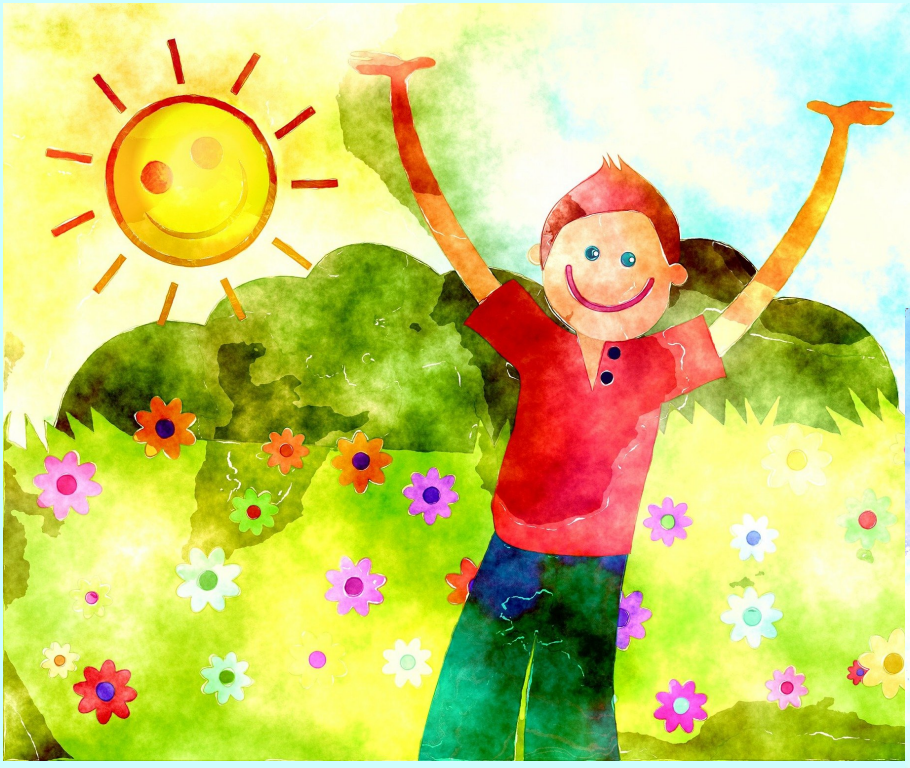

## www.123raconte.com

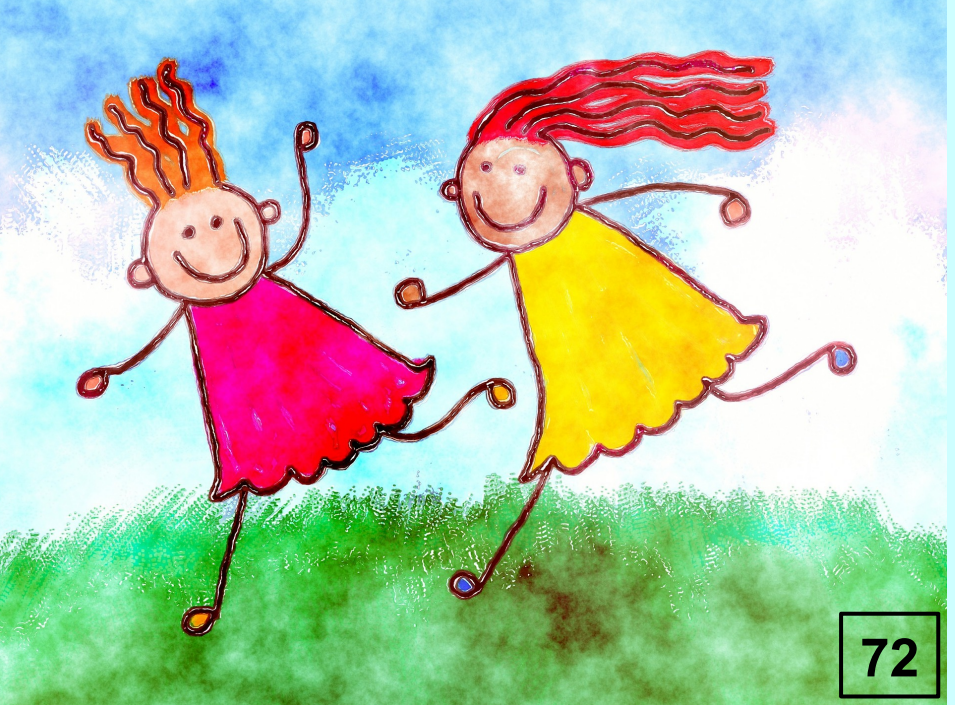
#### **¡Y NOSOTROS LOS PADRES!**

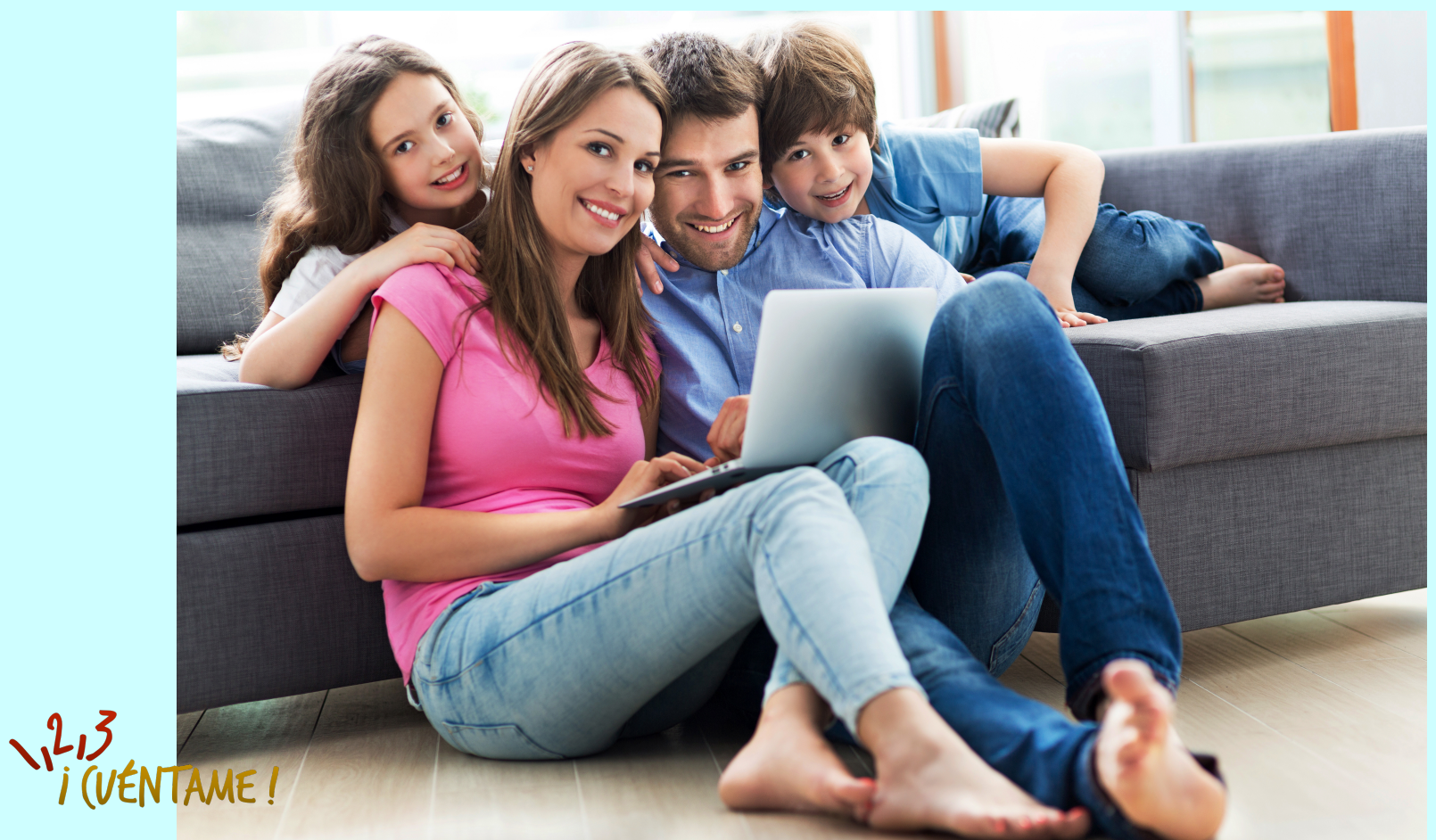

73

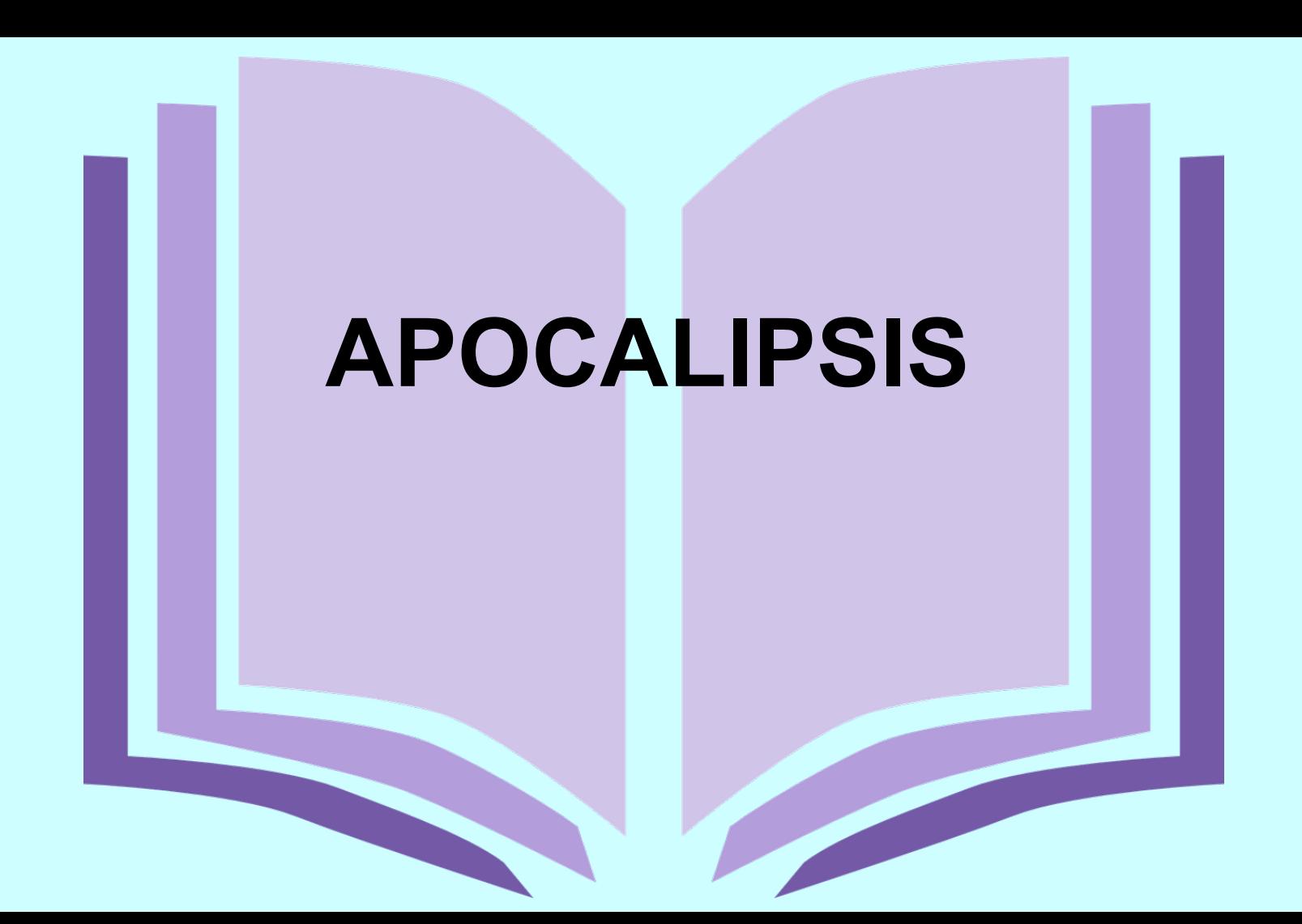

**74**

# **Buscad primero el Reino de Dios Lucas 12/ 31**

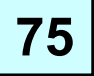

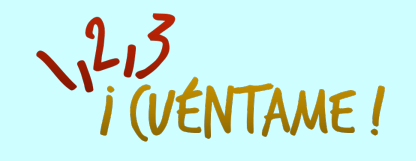

## **Encuentra todos los programas, el texto de las historias y videos en**

#### **www.123raconte.com**

## **www.facebook.com/1.2.3Raconte**

### **YouTube**

Ha sido posible usar estas imágenes con el permiso de *YoMinistry* International **y** College Press Publishing Co. *Viens et Vois* **– ilustración de Sylvain Ruffato** Acréditación Fotos : Shutterstock.com – Pixabay.com – Freebibleimages.org

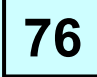